# МИНИСТЕРСТВО СЕЛЬСКОГО ХОЗЯЙСТВА РОССИЙСКОЙ ФЕДЕРАЦИИ **ФЕДЕРАЛЬНОЕ ГОСУДАРСТВЕННОЕ БЮДЖЕТНОЕ ОБРАЗОВАТЕЛЬНОЕ УЧРЕЖДЕНИЕ ВЫСШЕГО ОБРАЗОВАНИЯ «БЕЛГОРОДСКИЙ ГОСУДАРСТВЕННЫЙ АГРАРНЫЙ УНИВЕРСИТЕТ имени В.Я.ГОРИНА»**

**«УТВЕРЖДАЮ»** Декан факультета по ЗОиМР -----:--- —..—' ---------------- еждународной  $p$ аботе ------- Г.Ю. Литвиненко  $201/Fr.$ 

# **РАБОЧАЯ ПРОГРАММА**

ПО дисциплине **«Пакеты прикладных программ техническом сервисе АПК»**

Направление подготовки - 35.04.06 «Агроинженерия» Направленность (профиль) - «Технологии и средства технического обслуживания сельском хозяйстве»

**Майский,**  $201\textcircled{}$ 

Рабочая программа составлена с учетом требований:

- федерального государственного образовательного стандарта высшего образования (ФГОС ВО) по направлению подготовки 35.04.06 Агроинженерия (квалификация - магистр), утвержденного приказом Министерства образования и науки Российской Федерации № 1047 от 23 сентября 2015 года.
- порядка организации и осуществления образовательной деятельности по образовательным программам высшего образования - программам бакалавриата, программам специалитета, программам магистратуры, утвержденного приказом Министерства образования и науки РФ от 5.04.2017 г. №301;
- основной профессиональной образовательной программы ФГБОУ ВО Белгородский ГАУ по 35.04.06 Агроинженерия для подготовки магистров по магистерской программе «Технологии и средства технического обслуживания сельском хозяйстве».

**Составители:** к.т.н., доцент Петросов Д.А.

Рассмотрена на заседании кафедры информатики и информационных

технологий

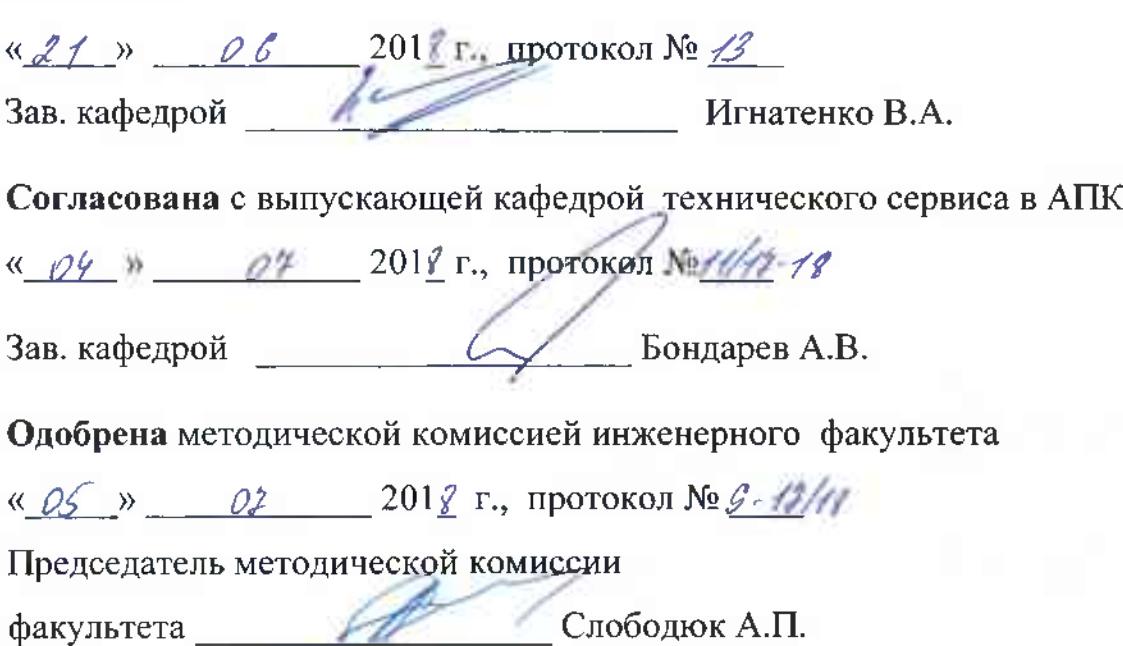

# **I. ЦЕЛЬ ЗАДАЧИ ДИСЦИПЛИНЫ**

**1.1. Цель дисциплины** - формирование знаний в области пакетов прикладных программ, как средства информационных технологий, которые позволяют совершенствовать автоматизировать процессы в области профессиональной деятельности.

#### **1.2. Задачи**:

- изучение основных принципов, используемых разработке интегрированных программных продуктов;

- изучение структуры, состава и назначения компонентов интегрированного  $\Pi O$ ;

- формирование навыков работы со средствами автоматизации решения прикладных задач профессиональной области;

- формирование навыков использования встроенных средств разработки (VBA ППП Microsoft Office);

- освоение средств организации взаимодействия между компонентами и инструментальных средств расширения функциональности средств организации взаимодействия между компонентами инструментальных средств расширения функциональности.

# **II. МЕСТО ДИСЦИПЛИНЫ СТРУКТУРЕ ОСНОВНОЙ ОБРАЗОВАТЕЛЬНОЙ ПРОГРАММЫ (ООП)**

#### **2.1. Цикл (раздел) ООП, которому относится дисциплина**

Пакеты прикладных программ в техническом сервисе в АПК относятся к дисциплинам по выбору вариативной части (Б1.В.ДВ.03.02) основной образовательной программы.

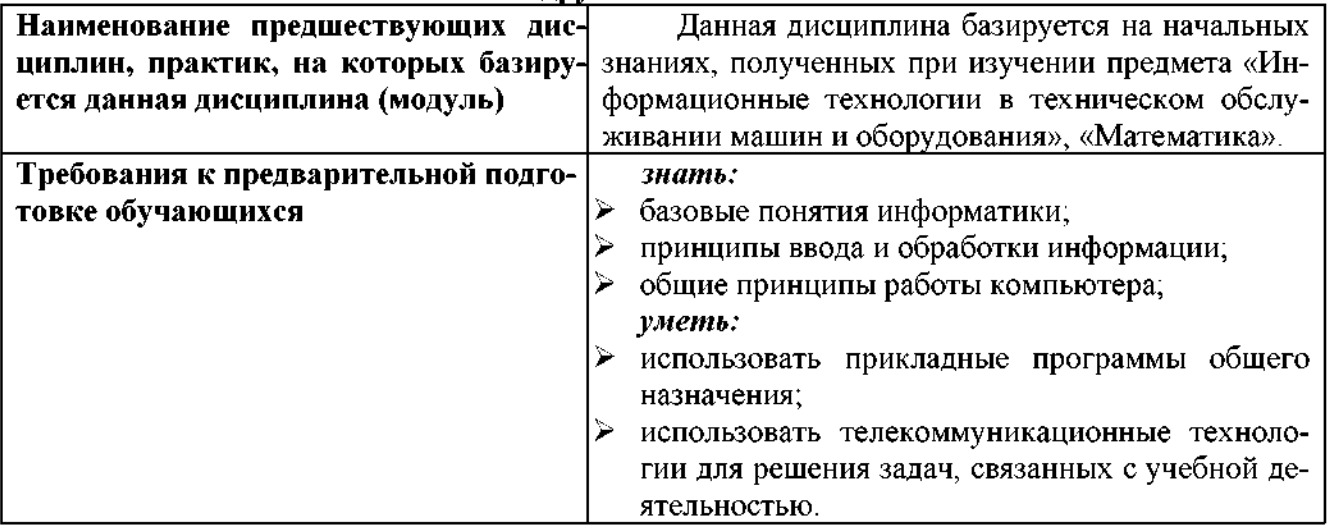

#### **2.2. Логическая взаимосвязь другими частями ООП**

Освоение дисциплины «Пакеты прикладных программ в техническом сервисе в АПК» обеспечивает базовую подготовку студентов области использования средств вычислительной техники для всех курсов, использующих автоматизированные методы анализа, расчетов и компьютерного оформления работ.

#### **III. ОБРАЗОВАТЕЛЬНЫЕ РЕЗУЛЬТАТЫ ОСВОЕНИЯ** ДИСЦИПЛИНЫ, СООТВЕТСТВУЮЩИЕ ФОРМИРУЕМЫМ КОМПЕТЕНЦИЯМ

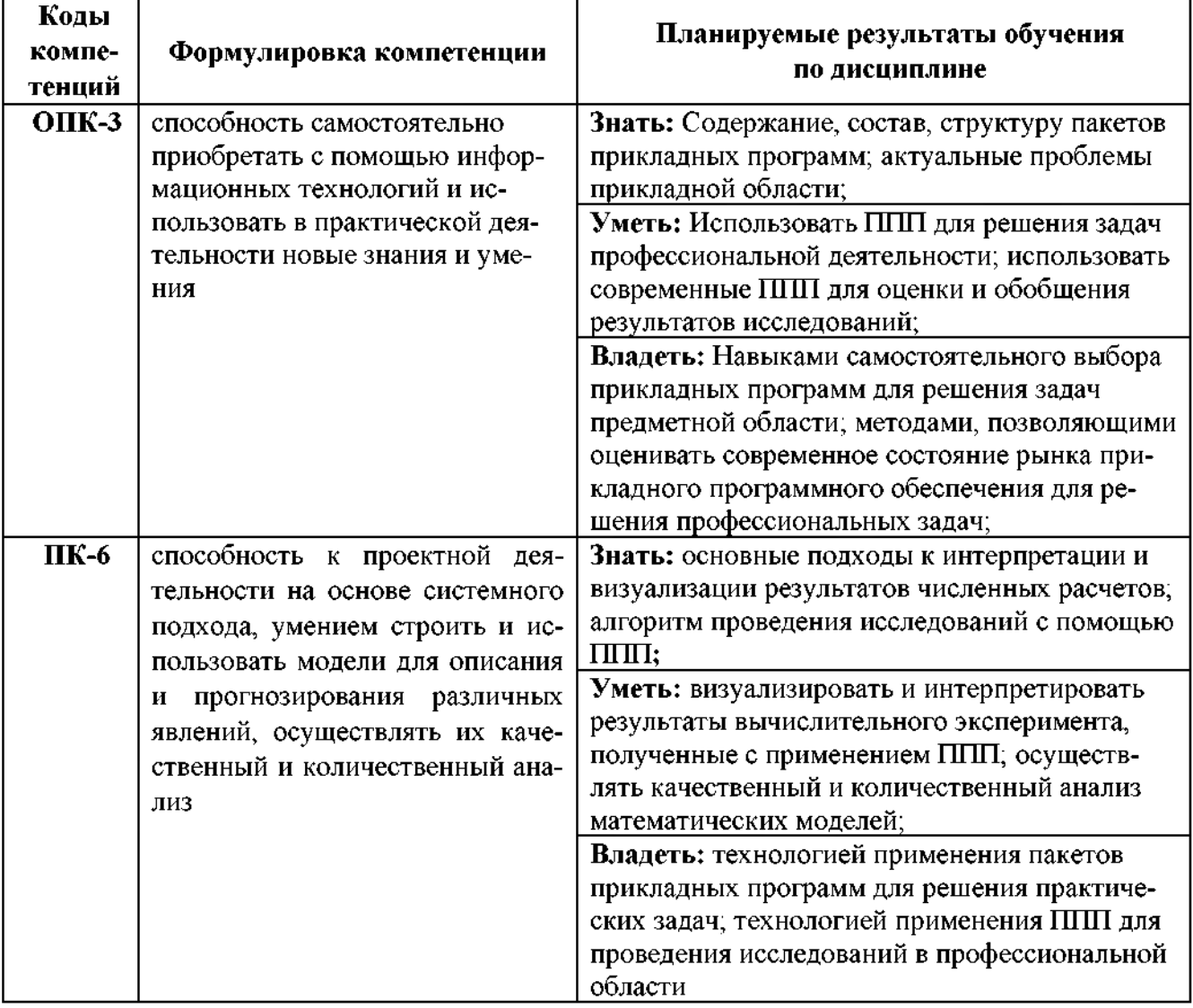

# IV. ОБЪЕМ, СТРУКТУРА, СОДЕРЖАНИЕ ДИСЦИПЛИНЫ, ВИДЫ УЧЕБНОЙ РАБО-<br>ТЫ И ФОРМЫ КОНТРОЛЯ ЗНАНИЙ

# 4.1. Распределение объема учебной работы по формам обучения

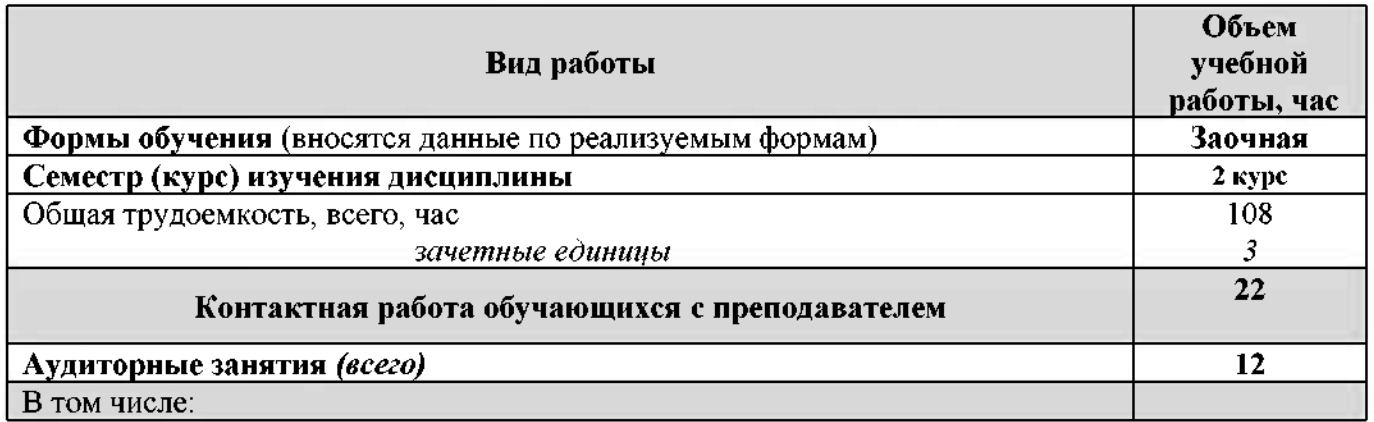

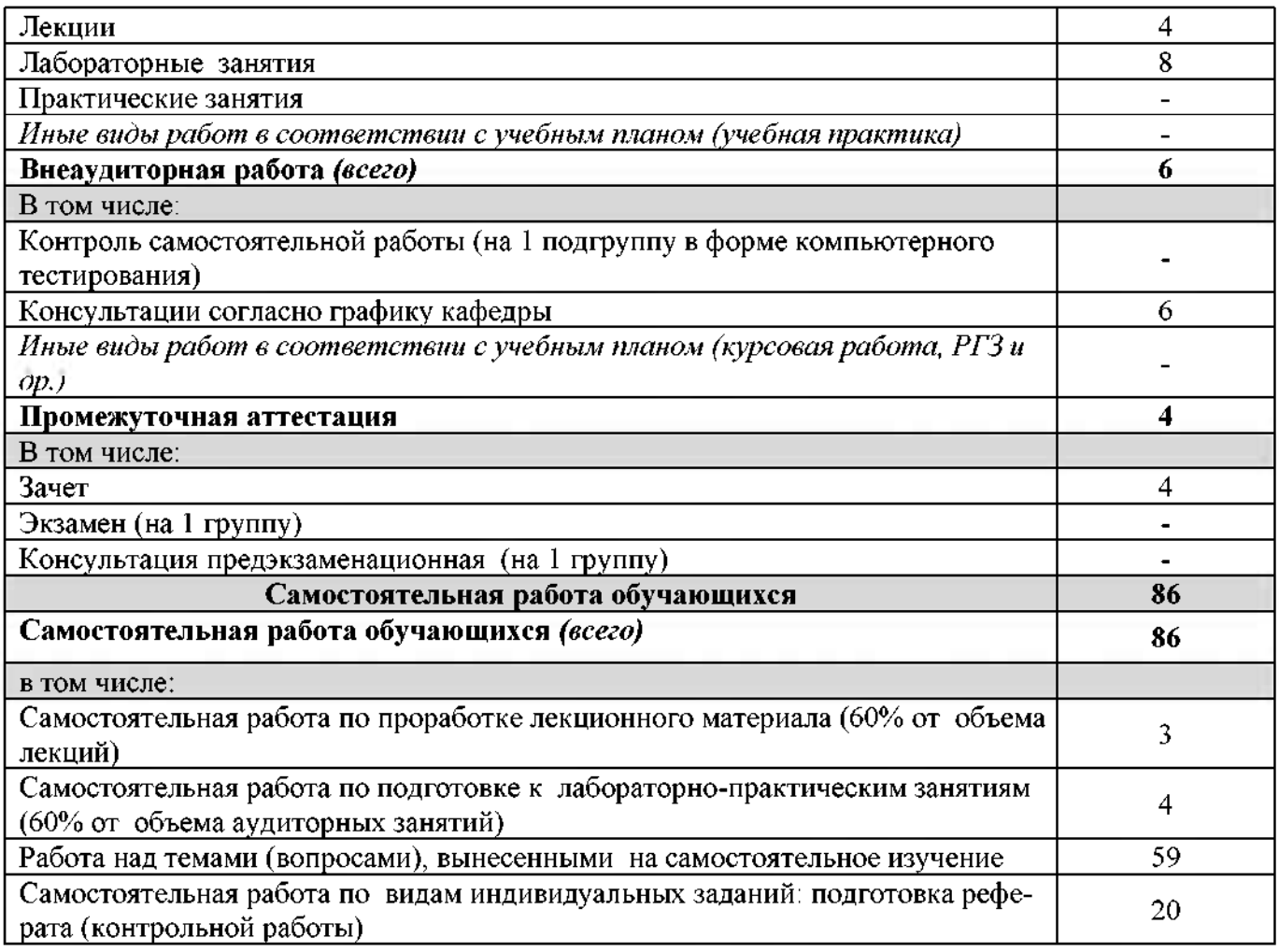

# **4.2 Общая структура дисциплины виды учебной работы**

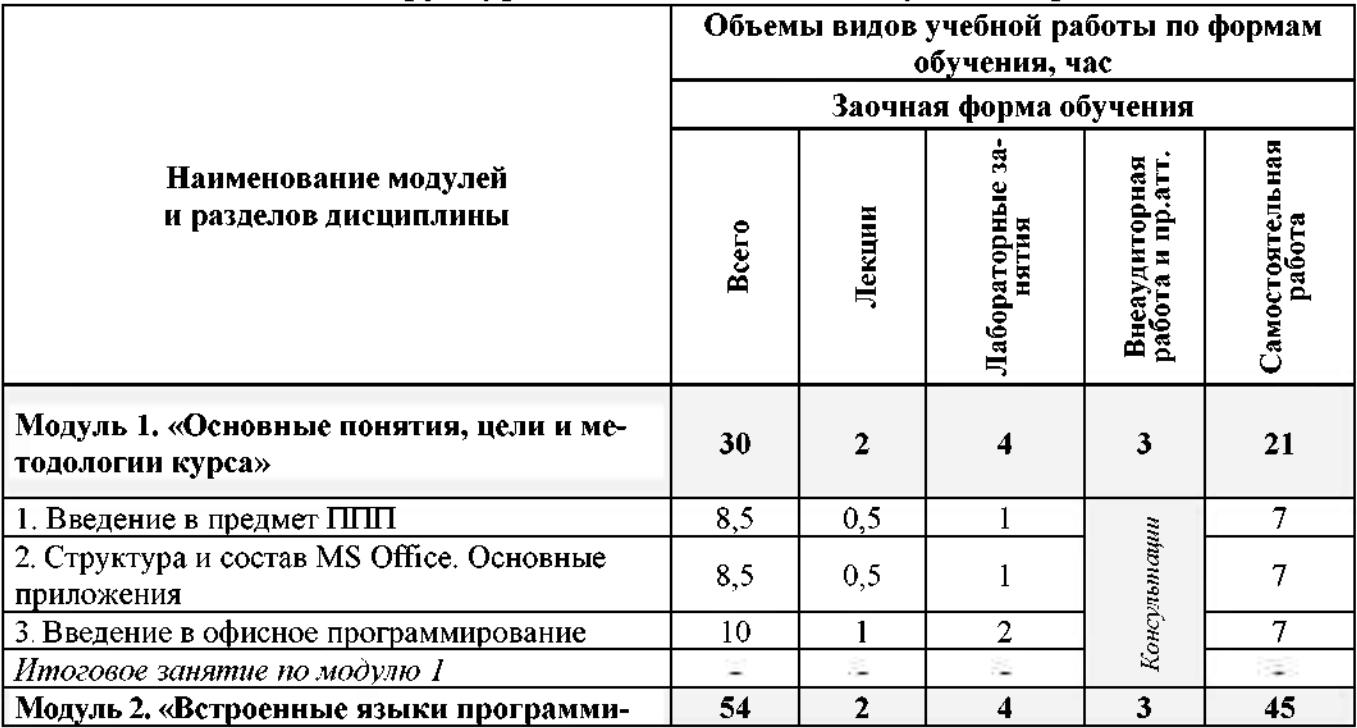

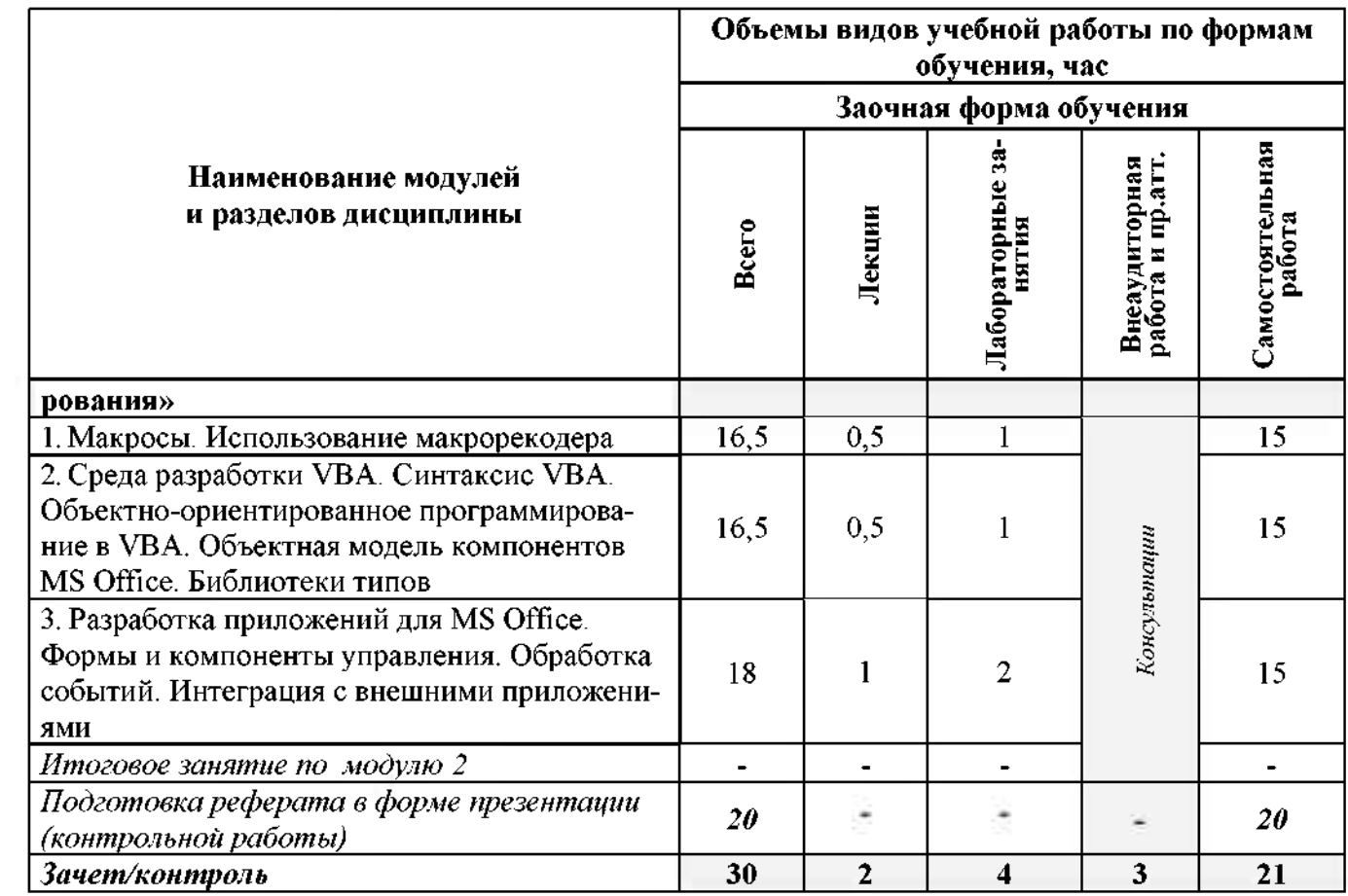

# **4.3 Структура содержание дисциплины по формам обучения**

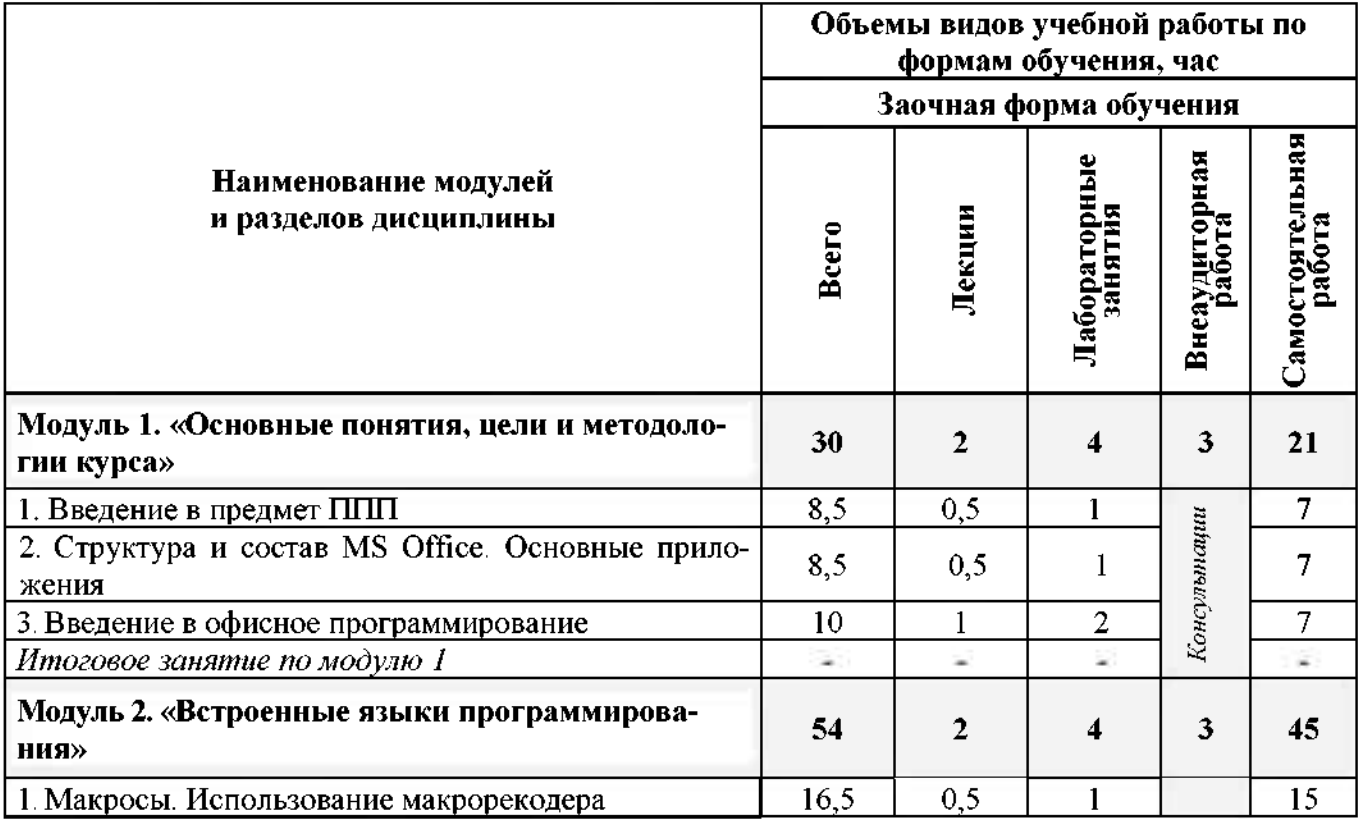

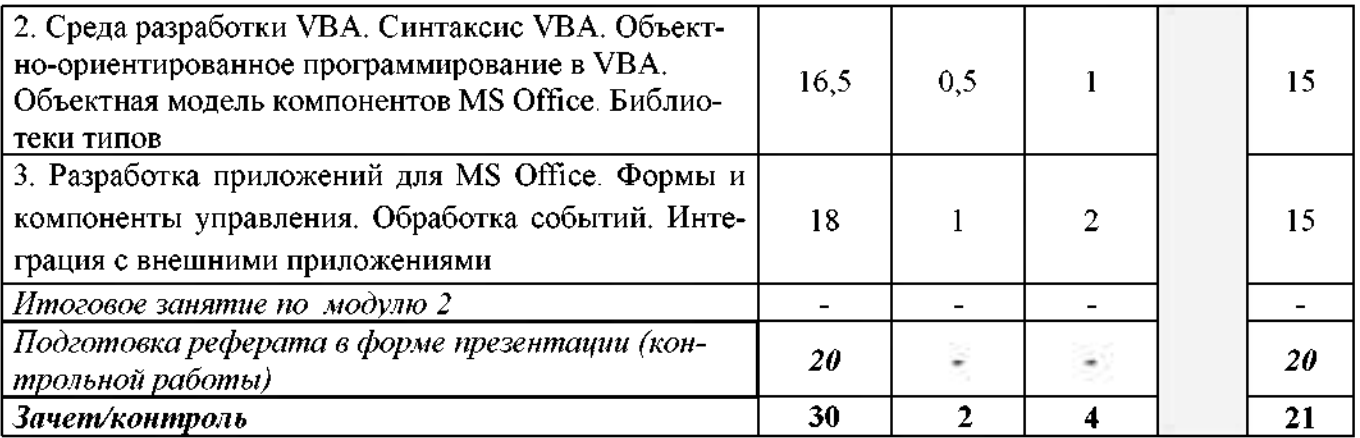

## **V. ОЦЕНКА ЗНАНИЙ ФОНД ОЦЕНОЧНЫХ СРЕДСТВ ДЛЯ ПРОВЕДЕНИЯ ТЕКУЩЕГО КОНТРОЛЯ ЗНАНИЙ ПРОМЕЖУТОЧНОЙ АТТЕСТАЦИИ ОБУЧАЮЩИХСЯ ПО ДИСЦИПЛИНЕ**

# **5.1. Формы контроля знаний, рейтинговая оценка формируемые компетенции\_\_\_\_\_\_\_\_\_\_\_\_\_\_\_\_\_\_\_\_\_\_\_\_\_\_\_\_\_\_\_\_\_\_\_\_\_\_\_\_\_\_\_\_\_\_\_\_\_\_**

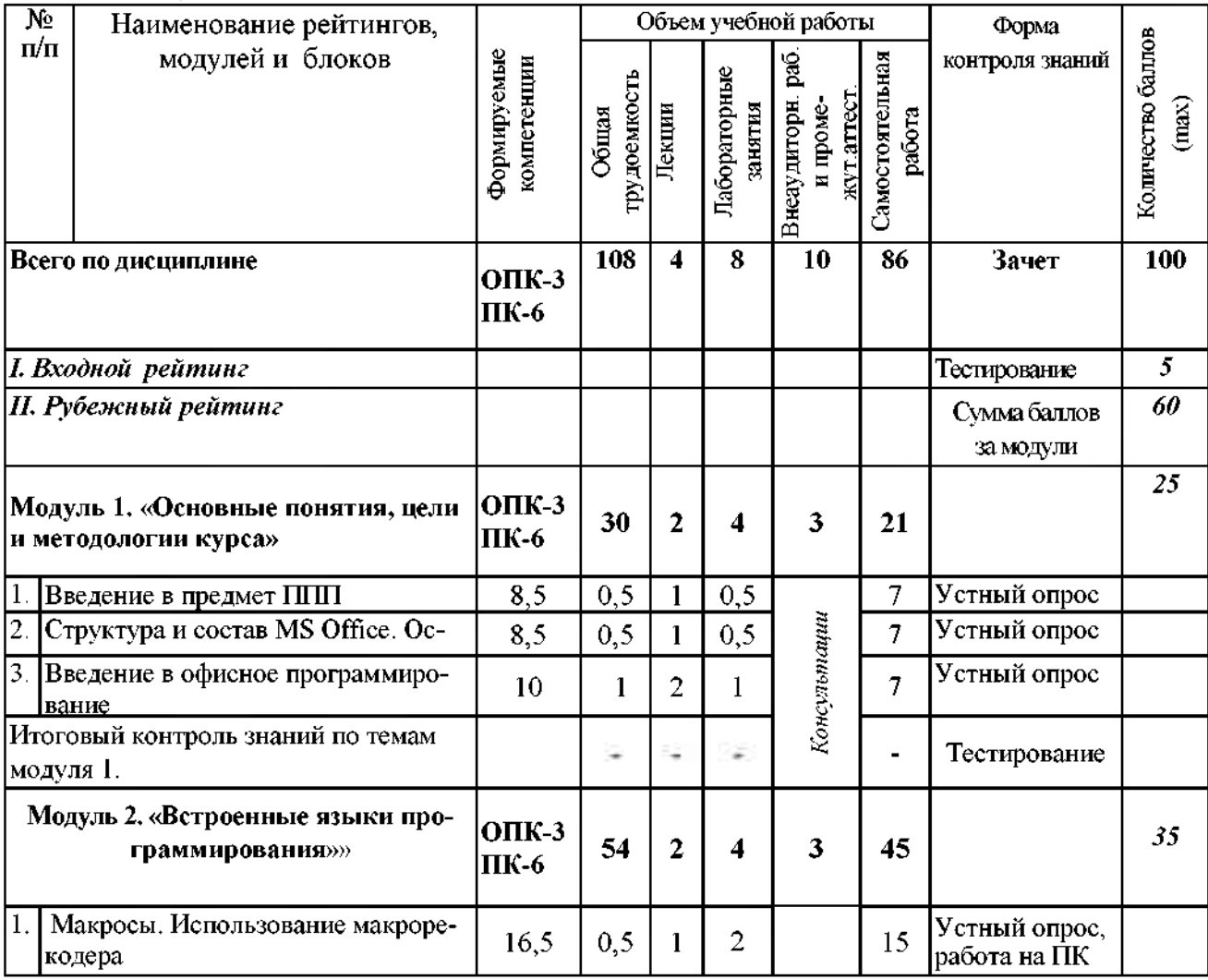

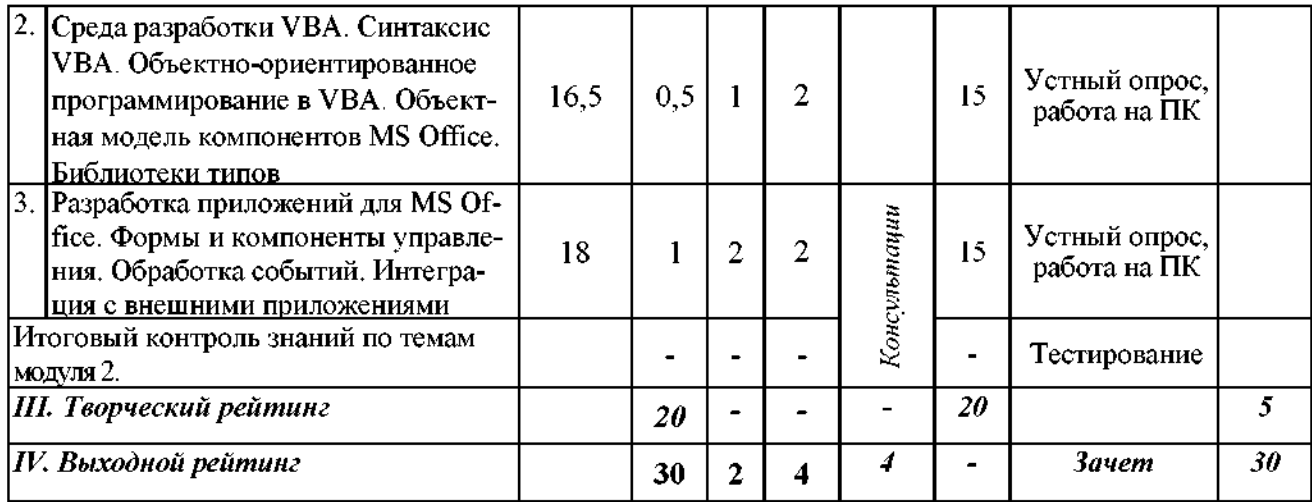

# *5.2. Оценка знаний студента*

## *5.2.1. Основные принципырейтинговой оценки знаний*

Оценка знаний по дисциплине осуществляется согласно положению «О единых требованиях к контролю и оценке результатов обучения: Методические рекомендации по практическому применению модульно-рейтинговой системы обучения».

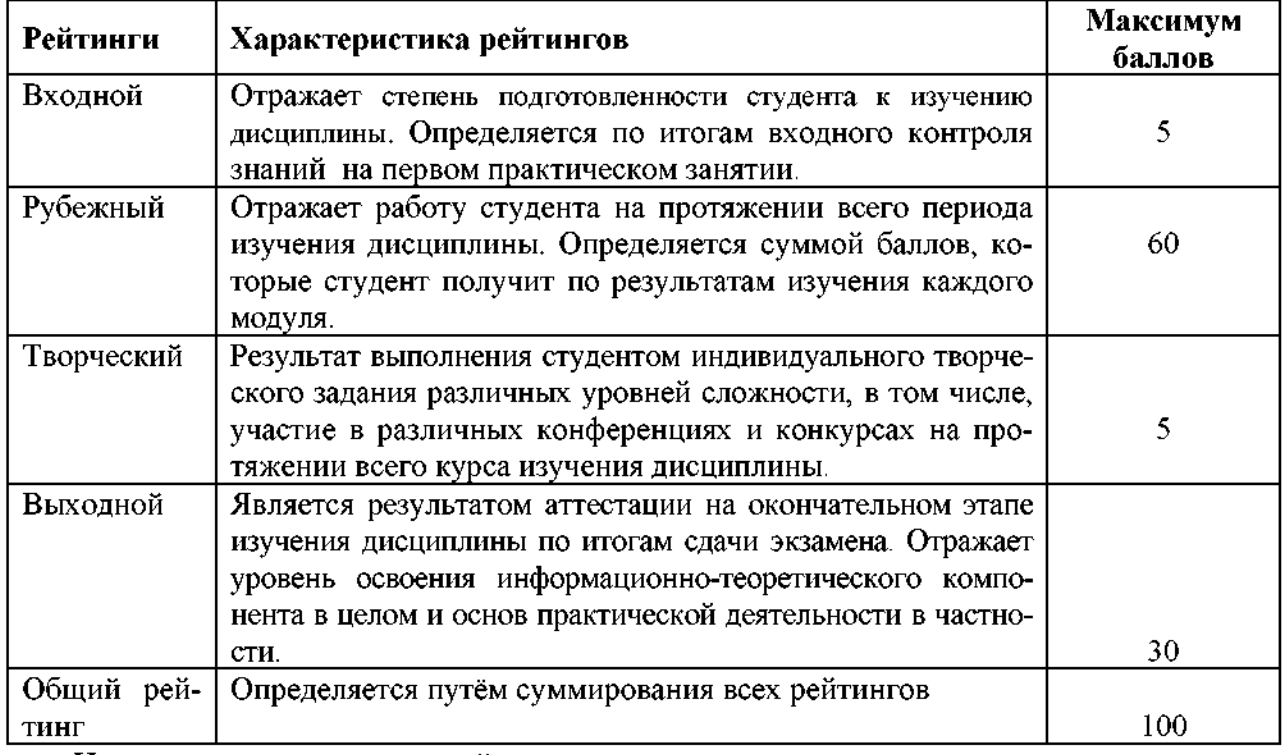

Уровень развития компетенций оценивается помощью рейтинговых баллов.

Итоговая оценка компетенций студента осуществляется путём автоматического перевода баллов общего рейтинга в стандартные оценки.

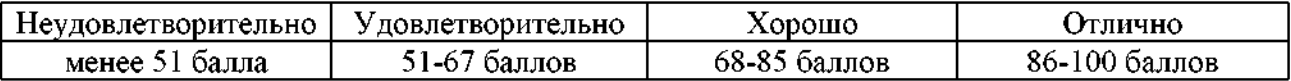

# *5.2.3. Критерии оценки знаний студента на зачете*

Зачет проводится для проверки выполнения студентом лабораторных работ, усвоения учебного материала лекционных курсов. Определена оценка «зачтено», «не зачтено». Оценка

выставляется по результатам учебной работы студента в течение семестра или итогового собеседования на последнем занятии.

#### **Критерии оценки:**

- оценка «зачтено» выставляется студенту, если

- знание основных понятий предмета;
- умение использовать и применять полученные знания на практике;
- знание основных научных теорий, изучаемых предметов;
- оценка «не зачтено»
	- демонстрирует частичные знания по темам дисциплин;
	- незнание основных понятий предмета;
	- неумение использовать применять полученные знания на практике.

*5.3. Фонд оценочных средств. Типовые контрольные задания или иные материалы, необходимые для оценки формируемых компетенций по дисциплине* (приложение 2)

### **VI. УЧЕБНО-МЕТОДИЧЕСКОЕ ИНФОРМАЦИОННОЕ ОБЕСПЕЧЕНИЕ ДИСЦИПЛИНЫ**

1. Креативное программирование: Учебное пособие [Электронный ресурс] / Липовка А.Ю., Бундова Е.С., Жоров Ю.В. - Краснояр.:СФУ, 2015. - 280 с. Режим доступа: <http://znanium.com/bookread2.php?book=966701>

#### **6.2. Дополнительная литература**

1. Е.Д. Агафонов Прикладное программирование/Агафонов Е.Д., Ващенко Г.В. - Краснояр.: СФУ, 2015. - 112 с.: ISBN 978-5-7638-3165-8 Режим доступа: <http://znanium.com/bookread2.php?book=550046>

2. Базовые средства программирования на Visual Basic среде VisualStudio. Net / Шакин В. Н. - М.: Форум, НИЦ ИНФРА-М, 2015. - 304 с.: 7 0x100 1/16. - (Высшее образование: Бакалавриат) ISBN 978-5-00091-044-3 Режим доступа: <http://znanium.com/bookread2.php?book=501437>

3. Основы работы Microsoft Office 2013: Учебное пособие / А.В. Кузин, Е.В. Чумакова. - М.: Форум: НИЦ ИНФРА-М, 2015. - 160 с.: 70x100 1/16. - (Высшее образование). (обложка) ISBN 978-5-00091-024-5 Режим доступа: <http://znanium.com/bookread2.php?book=495075>

#### **6.3. Учебно-методическое обеспечение самостоятельной работы обучающихся по дисциплине**

Самостоятельная работа студентов заключается в инициативном поиске информации о наиболее актуальных проблемах, которые имеют большое практическое значение и являются предметом научных дискуссий рамках изучаемой дисциплины.

Самостоятельная работа планируется в соответствии с календарными планами рабочей программы по дисциплине и в методическом единстве с тематикой учебных аудиторных занятий.

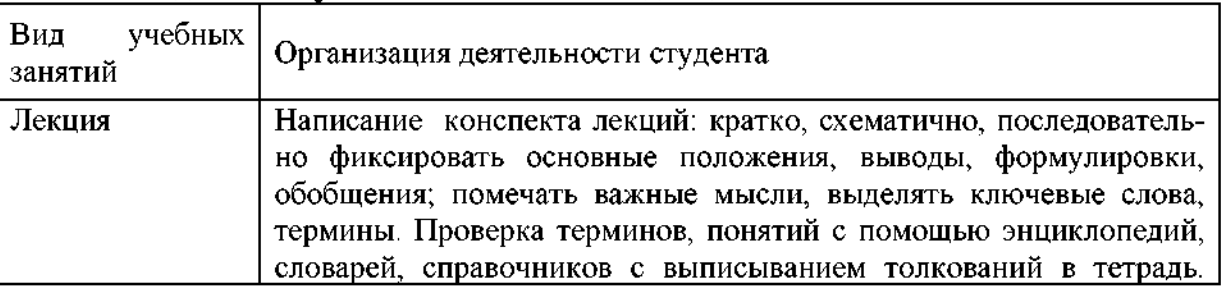

#### **6.3.1. Методические указания по освоению дисциплины**

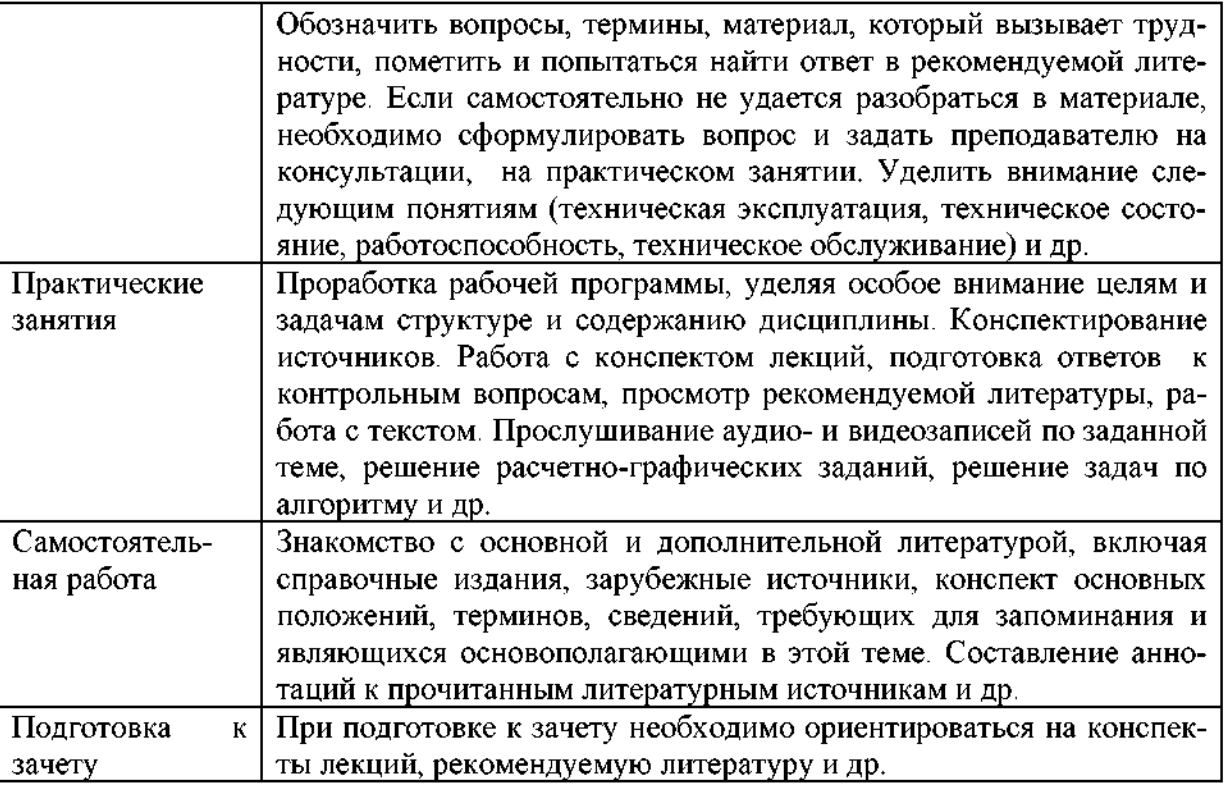

Приступая изучению дисциплины, обучающимся необходимо внимательно ознакомиться с тематическим планом занятий, списком рекомендованной литературы.

Преподавание дисциплины предусматривает: лекции, практические занятия, самостоятельную работу (изучение теоретического материала; подготовка практическим занятиям; выполнение домашних заданий, в т.ч. рефераты, доклады, эссе; индивидуальные расчеты по методическим указаниям к изучению дисциплины, решение задач, выполнение тестовых заданий, курсовых работ, устным опросам, зачетам, экзаменам пр.), консультации преподавателя.

Лекции по дисциплине читаются как в традиционной форме, так и с использованием активных форм обучения. Главной задачей каждой лекции является раскрытие сущности темы анализ ее главных положений. Рекомендуется на первой лекции довести до внимания студентов структуру курса и его разделы, а также рекомендуемую литературу. В дальнейшем указывать начало каждого раздела, суть и его задачи, а, закончив изложение, подводить итог по этому разделу, чтобы связать его со следующим. Содержание лекций определяется рабочей программой курса. Каждая лекция должна охватывать определенную тему курса и представлять собой логически вполне законченную работу. Лучше сократить тему, но не допускать перерыва ее в таком месте, когда основная идея еще полностью не раскрыта. Для максимального усвоения дисциплины рекомендуется изложение лекционного материала с элементами обсуждения. Лекционный материал должен быть снабжен конкретными примерами. Целями проведения практических занятий являются: установление связей теории с практикой в форме экспериментального подтверждения положений теории; развитие логического мышления; умение выбирать оптимальный метод решения: обучение студентов умению анализировать полученные результаты; контроль самостоятельной работы обучающихся по освоению курса.

Каждое практическое занятие целесообразно начинать с повторения теоретического материала, который будет использован на нем. Для этого очень важно четко сформулировать цель занятия и основные знания, умения и навыки, которые студент должен приобрести в течение занятия. На практических занятиях преподаватель принимает решенные и оформленные надлежащим образом различные задания, он должен проверить правильность их оформления выполнения, оценить глубину знаний данного теоретического материала, умение анализировать решать поставленные задачи, выбирать эффективный способ решения, умение делать выводы.

В ходе подготовки к практическому занятию обучающимся следует внимательно ознакомиться с планом, вопросами, вынесенными на обсуждение, изучить соответствующий лекционный материал, предлагаемую литературу. Нельзя ограничиваться только имеющейся учебной литературой (учебниками и учебными пособиями). Обращение к монографиям, статьям из специальных журналов, хрестоматийным выдержкам, а также к материалам средств массовой информации позволит в значительной мере углубить проблему, что разнообразит процесс ее обсуждения. С другой стороны, обучающимся следует помнить, что они должны не просто воспроизводить сумму полученных знаний по заданной теме, но и творчески переосмыслить существующее в современной науке подходы к пониманию тех или иных проблем, явлений, событий, продемонстрировать и убедительно аргументировать собственную позицию.

Теоретический материал по тем темам, которые вынесены на самостоятельное изучение, обучающийся прорабатывает в соответствии с вопросами для подготовки к экзамену или зачету. Пакет заданий для самостоятельной работы выдается в начале семестра, определяются конкретные сроки их выполнения и сдачи. Результаты самостоятельной работы контролируются преподавателем и учитываются при аттестации обучающегося (при сдаче зачета, экзамена). Задания для самостоятельной работы составляются, как правило, по темам и вопросам, по которым не предусмотрены аудиторные занятия, либо требуется дополнительно проработать и проанализировать рассматриваемый преподавателем материал в объеме запланированных часов.

Для закрепления теоретического материала обучающиеся выполняют различные задания (тестовые задания, рефераты, задачи, кейсы, эссе и проч.). Их выполнение призвано обратить внимание обучающихся на наиболее сложные, ключевые и дискуссионные аспекты изучаемой темы, помочь систематизировать и лучше усвоить пройденный материал. Такие задания могут быть использованы как для проверки знаний обучающихся преподавателем в ходе проведения промежуточной аттестации на практических занятиях, а также для самопроверки знаний обучающимися.

При самостоятельном выполнении заданий обучающиеся могут выявить тот круг вопросов, который усвоили слабо, и в дальнейшем обратить на них особое внимание. Контроль самостоятельной работы обучающихся по выполнению заданий осуществляется преподавателем с помощью выборочной и фронтальной проверок на практических занятиях.

Консультации преподавателя проводятся в соответствии с графиком, утвержденным на кафедре. Обучающийся может ознакомиться с ним на информационном стенде. При необходимости дополнительные консультации могут быть назначены по согласованию с преподавателем в индивидуальном порядке.

Примерный курс лекций, содержание и методика выполнения практических заданий, методические рекомендации для самостоятельной работы содержатся в УМК дисциплины.

#### 6.3.2 Видеоматериалы

1. Каталог учебных видеоматериалов на официальном сайте ФГБОУ ВО Белгородский ГАУ -Режим доступа: http://bsaa.edu.ru/InfResource/library/video/crop.php

#### 6.4. Ресурсы информационно-телекоммуникационной сети «Интернет», современные профессиональные базы данных, информационные справочные системы

Всероссийский институт научной и технической информации - Режим доступа: 1. http://elibrary.ru/defaultx.asp

- $\overline{2}$ . Научная электронная библиотека - Режим доступа: http://www2.viniti.ru
- 3. Министерство сельского хозяйства РФ - Режим доступа: http://www.mcx.ru/

 $\mathbf{4}$ Научные поисковые системы: каталог научных ресурсов, ссылки на специализированные научные поисковые системы, электронные архивы, средства поиска статей и ссылок -Режим доступа: http://www.scintific.narod.ru/

5. Российская Академия наук: структура РАН; инновационная научная деятельность; новости, объявления, пресса – Режим доступа: <http://www.ras.ru/>

6. Российская Научная Сеть: информационная система, нацеленная на доступ научной, научно-популярной и образовательной информации - Режим доступа: <http://nature.web.ru/>

7. Российская государственная библиотека – Режим доступа: [http://www.rsl.ru](http://www.rsl.ru/)<br>8. Российское образование. Фелеральный портал – Режим доступа: http://www.

8. Российское образование. Федеральный портал – Режим доступа: [http://www.edu.ru](http://www.edu.ru/)<br>9. Электронная библиотека «Наука и техника»: книги, статьи из журналов. биогра-

Электронная библиотека «Наука и техника»: книги, статьи из журналов, биографии – Режим доступа: – Режим доступа: <http://n-t.ru/>

10. Науки, научные исследования современные технологии - Режим доступа: <http://www.nauki-online.ru/>

11. Электронно-библиотечная система (ЭБС) "AgriLib"- Режим доступа: [http://ebs.rgazu.ru](http://ebs.rgazu.ru/)

12. ЭБС «ZNANIUM.COM» - Режим доступа: - Режим доступа: [http://znanium.com](http://znanium.com/)

13. Электронно-библиотечная система издательства «Лань» - Режим доступа: http://e.lanbook.com/books

14. Информационное правовое обеспечение «Гарант» (для учебного процесса) - Режим доступа: [http://www.garant.ru](http://www.garant.ru/)

15. СПС Консультант Плюс: Версия Проф – Режим доступа: [http://www.consultant.ru](http://www.consultant.ru/)

#### **6.5. Перечень программного обеспечения, информационных**

#### **технологий**

По предмету необходимо использовать электронный ресурс кафедры информатики и информационных технологий.

В качестве программного обеспечения, необходимого для доступа к электронным ресурсам используются программы офисного пакета Windows 7, Microsoft office 2010 standard, Антивирус Kaspersky Endpoint security стандартный.

#### **VII. МАТЕРИАЛЬНО-ТЕХНИЧЕСКОЕ ОБЕСПЕЧЕНИЕ ДИСЦИПЛИНЫ**

Для преподавания дисциплины используются:

• учебная аудитория лекционного типа, оснащенная техническими средствами обучения для представления учебной информации (специализированная мебель, мультимедийный проектор, экран проектора, компьютер, аудиосистема (колонки), доска настенная, кафедра);

• учебные аудитории для проведения занятий семинарского типа, групповых и индивидуальных консультаций, текущей и промежуточной аттестации (специализированная мебель, 15 рабочих мест с доступом в сеть интернет, оснащенных ПК (системный блок, монитор, клавиатура, мышь), мультимедийный проектор, экран проектора, аудиосистема, доска настенная);

• помещение для самостоятельной работы обучающихся (специализированная мебель, компьютерная техника с возможностью подключения сети «Интернет» и обеспечением доступа электронную образовательную среду организации).

#### **VIII. ПРИЛОЖЕНИЯ**

*риложение <sup>1</sup>*

### **СВЕДЕНИЯ ДОПОЛНЕНИИ ИЗМЕНЕНИИ РАБОЧЕЙ ПРОГРАММЫ ДИСЦИПЛИНЫ НА 20\_\_\_/ 20\_\_\_ УЧЕБНЫЙ ГОД**

#### Пакеты прикладных программ в техническом сервисе в АПК

дисциплина (модуль)<br> $25 \triangle A \triangle C$ 

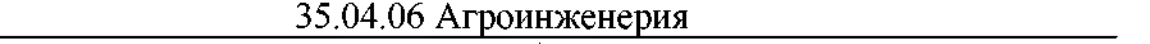

направление подготовки/специальность

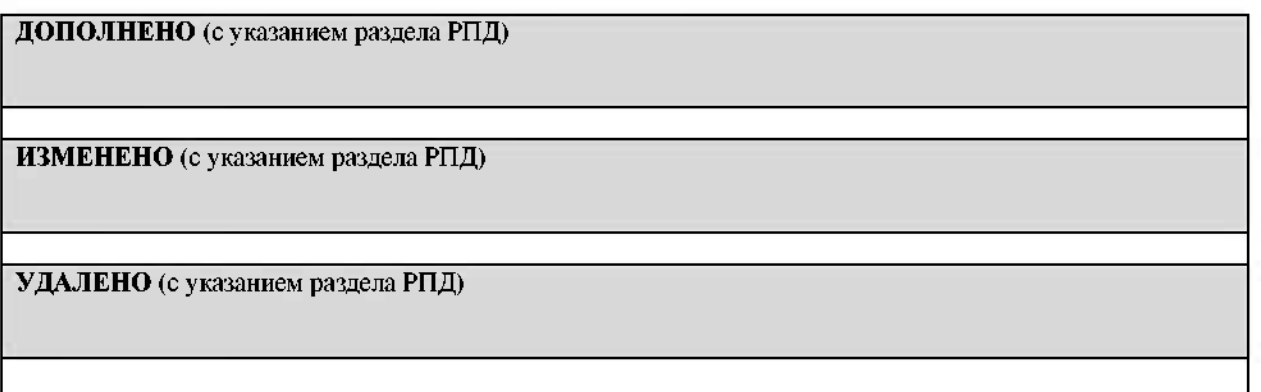

# Реквизиты протоколов заседаний кафедр, на которых пересматривалась программа

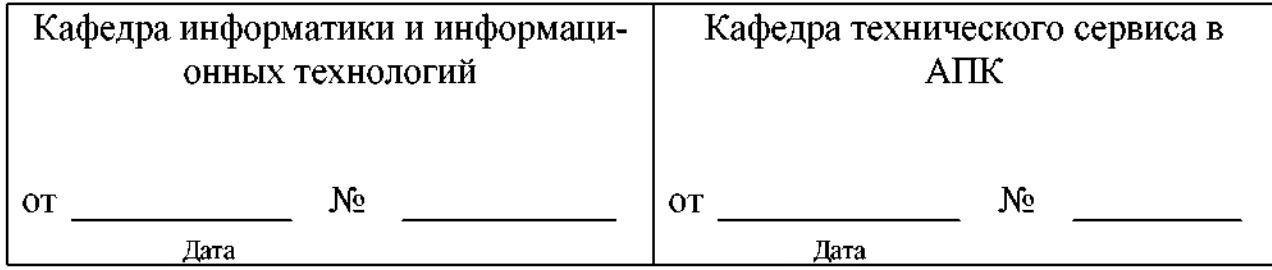

Методическая комиссия инженерного факультета

« » 20 года, протокол №

Председатель методкомиссии Председатель методкомиссии "
— "<br>Председатель методкоми<br>Декан инженерного факу<br>" \_\_\_ 20

Декан инженерного факультета Стребков С.В.

Приложение 2

# ФОНД ОЦЕНОЧНЫХ СРЕДСТВ для проведения промежуточной аттестации обучающихся

по дисциплине Пакеты прикладных программ в техническом сервисе вАПК

Направление подготовки 35.04.06 Агроинженерия Профиль «Технологии средства технического обслуживания сельском хозяйстве»

Майский, 2018

# 1. Перечень компетенций с указанием этапов их формирования в процессе освоения образовательной программы

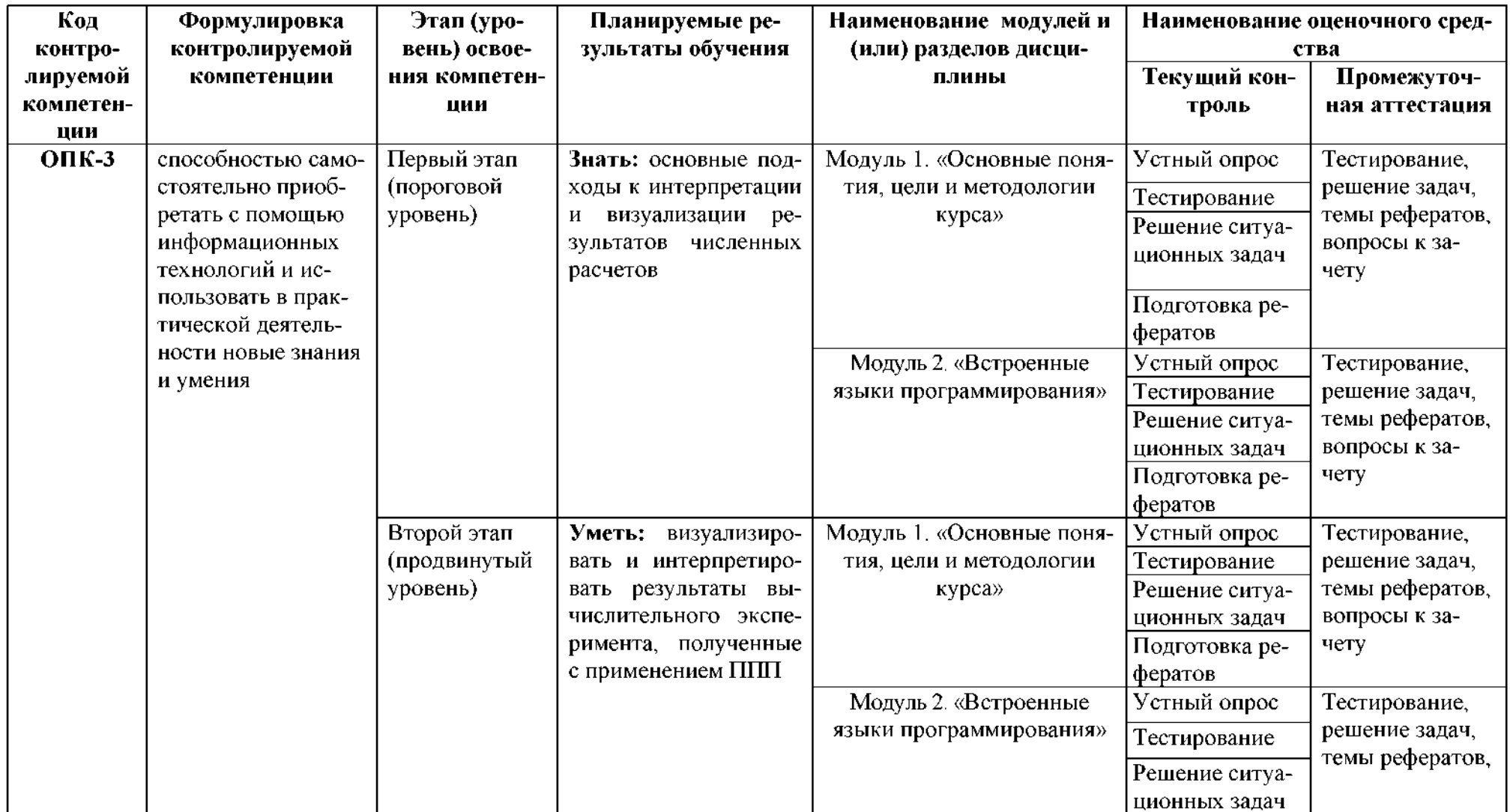

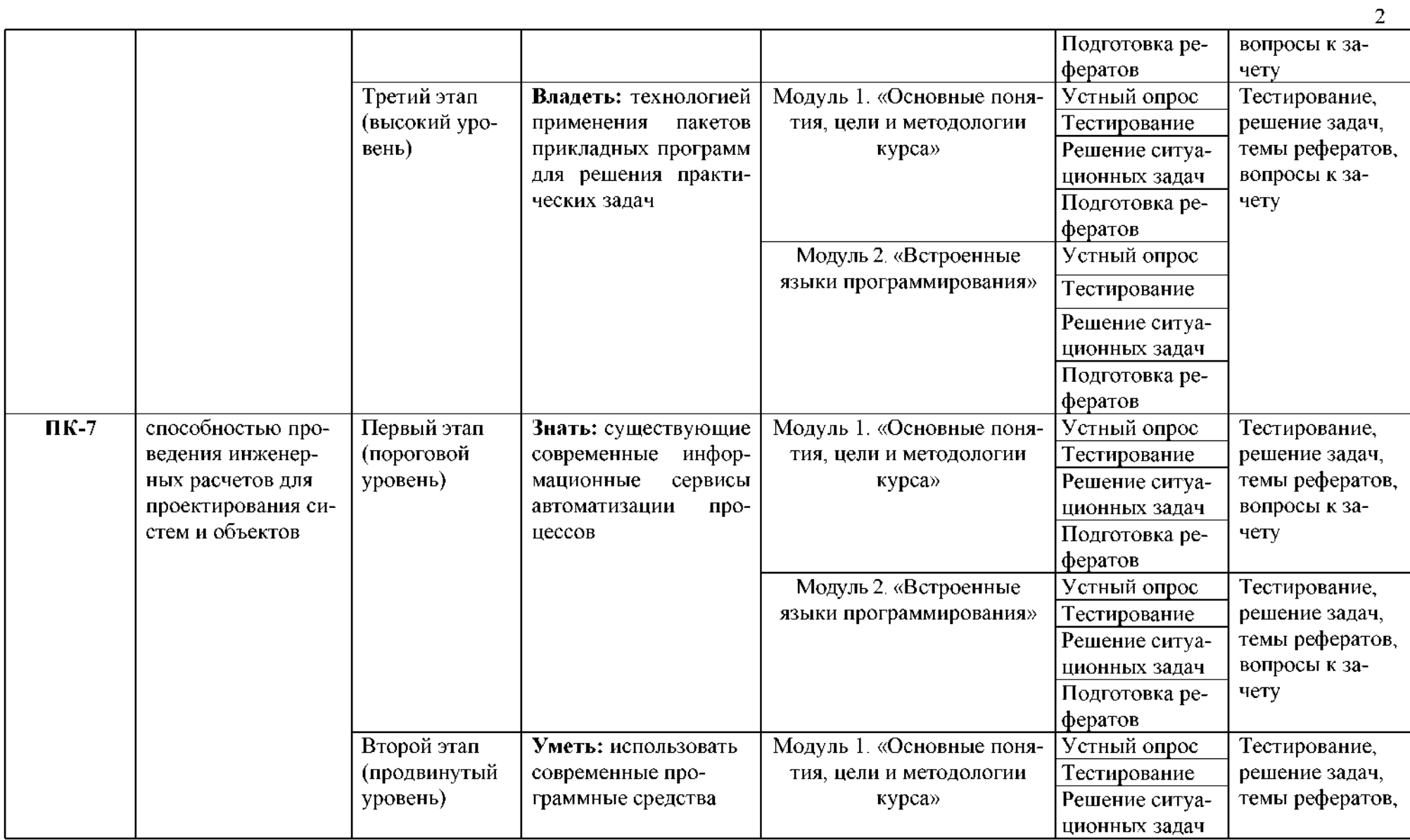

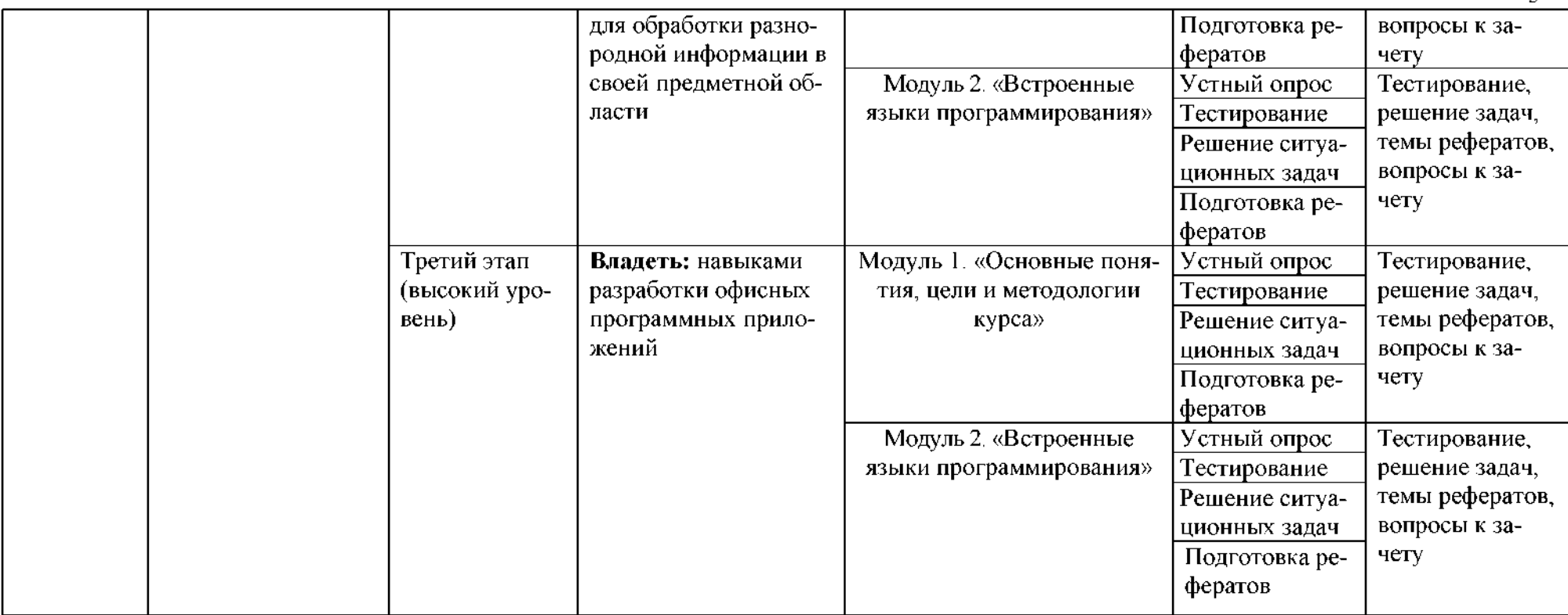

| Компе-       | Планируемые резуль-    | Уровни и критерии оценивания результатов обучения, шкалы оценивания |                        |                                    |                      |
|--------------|------------------------|---------------------------------------------------------------------|------------------------|------------------------------------|----------------------|
| тенция       | таты обучения (показа- | Компетентность не                                                   | Пороговый уровень      | Продвинутый уровень                | Высокий уровень      |
|              | тели достижения задан- | сформирована                                                        | компетентности         | компетентности                     |                      |
|              | ного уровня компетен-  | Не зачтено/ неудовле-                                               | Зачтено/ удовлетвори-  | Зачтено/                           | Зачтено/             |
|              | ции)                   | творительно                                                         | тельно                 | хорошо                             | отлично              |
| <b>ОПК-3</b> | способностью само-     | способность самостоя-                                               | Частично владеет спо-  | Владеет способностью               | Свободно владеет     |
|              | стоятельно приобре-    | тельно приобретать с                                                | собностью самостоя-    | самостоятельно при-                | способностью само-   |
|              | тать с помощью ин-     | помощью информаци-                                                  | тельно приобретать с   | обретать с помощью                 | стоятельно приоб-    |
|              | формационных техно-    | онных технологий и                                                  | помощью информаци-     | информационных тех-                | ретать с помощью     |
|              | логий и использовать   | использовать в прак-                                                | онных технологий и     | нологий и использо-                | информационных       |
|              | в практической дея-    | тической деятельно-                                                 | использовать в прак-   | вать в практической                | технологий и ис-     |
|              | тельности новые зна-   | сти новые знания и                                                  | тической деятельно-    | деятельности новые                 | пользовать в прак-   |
|              | ния и умения           | умения                                                              | сти новые знания и     | знания и умения                    | тической деятель-    |
|              |                        | не сформирована                                                     | умения                 |                                    | ности новые знания   |
|              |                        |                                                                     |                        |                                    | и умения             |
|              | Знать: основные под-   | Не знает основные под-                                              | Частично знает основ-  | Знает, с<br>некоторыми             | Сформированные       |
|              | ходы к интерпретации   | ходы к интерпретации и                                              | ные подходы к интер-   | пробелами<br>основные              | полные знания об ос- |
|              | и визуализации резуль- | визуализации результа-                                              | претации и визуализа-  | подходы к интерпрета-              | новных подходах к    |
|              | татов численных расче- | тов численных расчетов                                              | ции результатов чис-   | ции и визуализации ре-             | интерпретации и ви-  |
|              | TOB,                   |                                                                     | ленных расчетов        | зультатов<br>численных             | зуализации результа- |
|              |                        |                                                                     |                        | расчетов                           | тов численных рас-   |
|              |                        |                                                                     |                        |                                    | четов                |
|              | Уметь: визуализиро-    | Не умеет визуализиро-                                               | Частично умеет визуа-  | Способен, с незначи-               | Способен визуализи-  |
|              | вать и интерпретиро-   | вать и интерпретиро-                                                | лизировать и интерпре- | ошибками<br>тельными               | ровать и интерпрети- |
|              | вать результаты вычис- | вать результаты вычис-                                              | тировать<br>результаты | визуализировать и ин-              | ровать результаты    |
|              | лительного экспери-    | экспери-<br>лительного                                              | вычислительного экспе- | терпретировать резуль-             | вычислительного      |
|              | мента, полученные с    | мента, полученные<br>$\mathbf C$                                    | римента, полученные с  | вычислительного<br>таты            | эксперимента, полу-  |
|              | применением ППП,       | применением ППП                                                     | применением ППП        | эксперимента, получен-             | ченные с примене-    |
|              |                        |                                                                     |                        | $\mathbf{c}$<br>применением<br>ные | нием ППП, делать     |
|              |                        |                                                                     |                        | ППП                                | обоснованные вы-     |
|              |                        |                                                                     |                        |                                    | воды                 |

2. Описание показателей и критериев оценивания компетенций, описание шкал оценивания

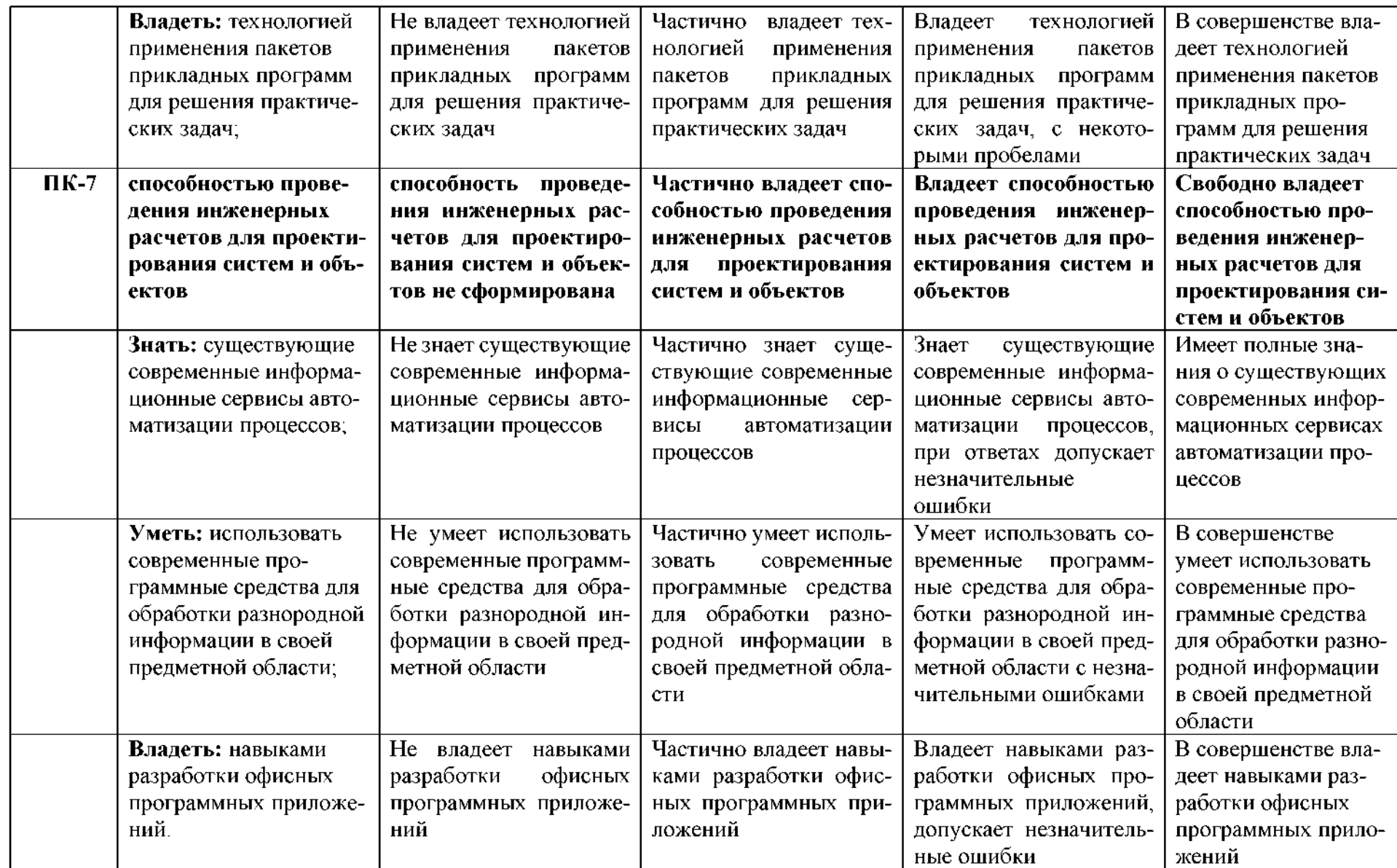

3. Типовые контрольные задания или иные материалы, необходимые для оценки знаний, умений, навыков и (или) опыта деятельности, характеризующих этапы формирования компетенций в процессе освоения образовательной программы

#### 1.1. Первый этап (пороговой уровень)

ЗНАТЬ (помнить и понимать): студент помнит, понимает и может продемонстрировать широкий спектр фактических, концептуальных, процедурных знаний.

#### 3.1.1. Перечень вопросов для определения входного рейтинга

- 1. Информатика и программирование.
- 2. Что объединяет прикладная информатика.
- 3. Основной задачей информатики не является ...
- 4. Информация, представленная в виде, пригодном для переработки автоматизированными или автоматическими средствами, определяется понятием...
- 5. Информационный процесс обеспечивается...
- 6. Информация достоверна, если она ...
- 7. Энтропия в информатике это свойство ...
- 8. Энтропия максимальна, если ...
- 9. Определение информации.
- 10. Для хранения в оперативной памяти символы преобразуются в...
- 11. Системой кодирования символов, основанной на использовании 16-разрядного кодирования символов является ...
- 12. Растровое изображение.
- 13. Развитие ЭВМ.
- 14. Персональные компьютеры.
- 15. Совокупность ЭВМ и ее программного обеспечения.
- 16. Автоматизированная система.
- 17. Центральный процессор.
- 18. Электронные схемы для управления внешними устройствами.
- 19. Функции АЛУ.
- 20. Устройство управления.
- 21. Основные характеристики процессора.
- 22. Разрядность микропроцессора.
- 23. Основная интерфейсная система компьютера.
- 24. Назначение шин компьютера.
- 25. Назначением контроллера системной шины.
- 26. СОМ-порты компьютера.
- 27. Кодовая шина данных.
- 28. Внешняя память компьютера.
- 29. Внутренняя память.
- 30. Кэш-память компьютера.
- 31. Дисковая память.
- 32. Принцип записи данных на винчестер.
- 33. Компакт-диск.
- 34. Типы сканеров.
- 35. Характеристики монитора
- 36. Классификация принтеров.
- 37. Разрешение принтера.
- 38. Операционные системы, утилиты, программы технического обслуживания.
- 39. Системное программное обеспечение.
- 40. Служебные (сервисные) программы.
- 41. Текстовый, экранный, графический редакторы.
- 42. Рабочая область экрана.
- 43. Контекстное меню для объекта ОС Windows.
- 44. Окно Windows с точки зрения объектно-ориентированного программирования.
- 45. Что определяет файловая система.
- 46. Атрибуты файла.
- 47. Программы-архиваторы.
- 48. Файловый архиватор WinRar.
- 49. Программа Драйвер.
- 50. Форматированием дискеты.
- 51. Программа ОС Windows «Дефрагментация диска».
- 52. Программа Проверка диска.
- 53. Для чего служит программа ОС Windows «Очистка диска».
- 54. Понятие алгоритма.
- 55. Свойства алгоритма.
- 56. Языки программирования высокого уровня.
- 57. Понятие «черного ящика».
- 58. Понятие «белого ящика».
- 59. «Альфа»-тестирование, «бета»-тестирование.
- 60. Модели типа «черный ящик».
- 61. Программа-интерпретатор.
- 62. Функции у программы-компилятора.
- 63. Компонентный подход к программированию.

#### 3.1.2. Перечень вопросов к зачету

- 1. Разработка пользовательских приложений в среде Microsoft Office.
- 2. Работа в редакторе VBA.
- 3. Создание форм. Объект UserForm, его свойства, методы, события. Общие свойства, методы, события элементов управления.
- 4. Синтаксис процедур и функций. Вызов процедур и функций.
- 5. Типы данных. Допустимые имена. Соглашение об именах.
- 6. Описание переменных. Время жизни переменной. Объявления по умолчанию.
- 7. Описание констант, массивов, динамических массивов.
- 8. Операторы присваивания. Запись кода: перенос строки, комментарии, расположение нескольких операторов на одной строке.
- 9. Управляющие операторы.
- 10. Типы файлов VBA. Открытие и закрытие файлов.
- 11. Работа с файлом последовательного доступа (ввод/вывод данных).
- 12. Работа с файлом произвольного доступа (ввод/вывод данных).
- 13. Функции и инструкции для работы с файлами.
- 14. Операции VBA: типы операций, приоритеты операций. Встроенные функции.
- 15. Работа с числовыми данными: математические функции, функции проверки типов, функции преобразования форматов.
- 16. Работа со строками. Сравнение строк.
- 17. Работа с датами и временем.
- 18. Функции выбора.
- 19. Объект Application, его свойства, методы, события.
- 20. Объект Workbook, его свойства, методы, события.
- 21. Объект Worksheet, его свойства, методы, события.
- 22. Объект Range, его свойства, методы, события.
- 23. Перехват и обработка ошибок. Объект Err, его свойства, методы.
- 24. Средства отладки программ: пошаговое выполнение программы, точка останова, вывод значений и свойств переменных.
- 25. Встроенные диалоговые окна.
- 26. Вывод сообщений.
- 27. Окно ввода сообщений.
- 28. Создание пользовательских диалоговых окон. Процедуры обработки событий диалогового окна.
- 29. Модификация элементов диалогового окна во время работы приложения. Закрытие диалогового окна.
- 30. Модальные немодальные формы. Установка начальных значений свойств элементов управления.
- 31. Обмен данными диалоговым окном. Проверка корректности данных. События для проверки правильности вводимых данных.
- 32. Программирование объектов приложения. Создание модулей класса.
- 33. Основные элементов управления. Общие свойства, методы, события элементов управления.
- 34. Поле, надпись, кнопка и их свойства.
- 35. Список. Заполнение списка.
- 36. Поле со списком, полоса прокрутки, счетчик и их свойства.
- 37. Переключатель, флажок, выключатель, рисунок и их свойства.
- 38. Набор страниц, набор вкладок и их свойства. Дополнительные элементы управления.
- 39. Возможности настройки и изменения системы меню. Объект CommandBar и семейство CommandBars. Методы и свойства объекта CommandBar.
- 40. Семейство CommandBarControls и объект CommandBarControl. Свойства объекта Command-BarControl. Добавление и удаление панелей.
- 41. Создание собственного головного меню.
- 42. Программирование помощника. Структура помощника. Объекты Assistant и Balloon и их свойства.
- 43. Создание справочной системы.
- 44. Модель объектов Excel. Использование объекта Application.
- 45. Использование функций рабочего листа.
- 46. Модель объектов Access. Работа с формами, отчетами, запросами и таблицами.
- 47. Работа с формами в среде Access.
- 48. Объект Form модели объектов Access, свойства, методы.
- 49. Работа с элементами управления в среде Access. Объект Control, его свойства.
- 50. Использование модели объектов доступа к данным.
- 51. Объект Recordset, его свойства.
- 52. Объект Recordset, его методы.
- 53. Модель объектов Word. Использование объекта Application.
- 54. Работа объектом Document.
- 55. Работа с абзацами в среде Word.
- 56. Работа с таблицами в среде Word.
- 57. Работа с текстом в среде Word. Объекты Range и Selection, свойства, методы.
- 58. Модель объектов Outlook. Работа с элементами Outlook.
- 59. Использование объекта Application в среде Outlook. Коллекция Folders.
- 60. Коллекция Attachments и объект Attachment.
- 61. Модель объектов PowerPoint. Использование объекта Application.
- 62. Работа с презентациями. Коллекция Presentations.
- 63. Объект Presentation, его свойства, методы.
- 64. Работа со слайдами.
- 65. Работа с цветовыми схемами.
- 66. Обеспечение обмена данными между приложениями.
- 67. Функция GetObject.
- 68. Функция CreateObject.
- 69. Использование ключевого слова New при интеграции приложений.

#### 3.2. Второй этап (продвинутый уровень)

УМЕТЬ (применять, анализировать, оценивать, синтезировать): уметь использовать изученный материал в конкретных условиях и в новых ситуациях; осуществлять декомпозицию объекта на отдельные элементы и описывать то, как они соотносятся с целым, выявлять структуру объекта изучения, оценивать значение того или иного материала - научно-технической информации, исследовательских данных и т. д.; комбинировать элементы так, чтобы получить целое, обладающее новизной

#### 3.2.1. Тестовые задания

- 1. Текстовый редактор программа, предназначенная для...
- 1) создания, редактирования и форматирования текстовой информации;
- 2) работы с изображениями в процессе создания игровых программ;
- 3) управление ресурсами ПК при создании документов;
- 4) автоматического перевода с символьных языков в машинные коды.
- 2. Во время исполнения прикладная программа хранится:
- 1) в видеопамяти,
- 2) в процессоре;
- 3) в оперативной памяти,

 $4)$  B  $\Pi$ 3 $V$ .

- 3. Программой архиватором называют:
- 1) программу для уплотнения информационного объема (сжатия) файлов;

2) программу резервного копирования файлов;

- 3) интерпретатор;
- 4) транслятор.
- 4. Примитивами в графическом редакторе называют:
- 1) простейшие фигуры, рисуемые с помощью специальных инструментов графического редактора;

2) операции, выполняемые над файлами, содержащими изображения, созданные в графическом редакторе;

- 3) среду графического редактора;
- 4) режим работы графического редактора.
- 5. Электронная таблица представляет собой:
- 1) совокупность нумерованных строк и поименованных буквами латинского алфавита столбцов:

2) совокупность поименованных буквами латинского алфавита строк и нумерованных столбцов:

- 3) совокупность пронумерованных строк и столбцов;
- 4) совокупность строк и столбцов, именуемых пользователем произвольным образом.

6. Комплекс аппаратных и программных средств, позволяющих компьютерам обмениваться данными:

1) интерфейс;

- 2) магистраль;
- 3) компьютерная сеть,
- 4) адаптеры.

7. Телеконференции -это:

- 1) обмен письмами в глобальных сетях;
- 2) информационная система в гиперсвязях,
- 3) система обмена информацией между абонентами компьютерной сети;
- 4) служба приема и передачи файлов любого формата.
- 8. Таблицы в базах данных предназначены:
- 1) для хранения данных базы,
- 2) для отбора и обработки данных базы,
- 3) для ввода данных базы и их просмотра;
- 4) для автоматического выполнения группы команд.
- 9. Какая программа служит для обработки, изменения и сохранения графических объектов?
- 1) Adobe Reader,
- 2) Adobe Photoshop;
- 3) Web Publisher;

4) MS Excel.

10. Какая программа является зарегистрированной торговой маркой компании Microsoft и предназначена для работы в сети?

- 1) Internet Explorer;
- 2) Mozilla Firefox;
- 3) Opera;
- 4) Google.
- 11. Какая программа относится к антивирусным?
- 1) MS Paint;
- 2) Mozilla Firefox,
- $3)$  Dr. Web;
- 4) MS Access.
- 12. Программа PowerPoint предназначена для ...
- 1) работы с презентацией,
- 2) для отправки электронной почты;
- 3) для автоматизированного проектирования;
- 4) перехода от одного слайда к другому.
- 13. Что позволяет организовать программа Outlook?
- 1) является хранилищем данных;
- 2) группировать объекты;
- 3) планирование задач, встреч, событий и собраний, отправки почты, ведения списка контактов;
- 4) соединение с Интернетом.
- 14. Для чего предназначена программа FrontPage?
- 1) для выхода в сеть Интернет;
- 2) для разработки веб-страниц и сопровождения WWW-узлов в сети Интернет;

3) для обеспечения поисковой работы в сети Интернет;

4) для проектирования и загрузки сайтов.

15. Векторная графика -это...

1) графика, базовым элементом изображения является точка и выражающее количество точек, приходящихся на единицу длины;

2) графика, базовым элементом изображения является линия;

3) графика, базовым элементом изображения является математическая формула;

4) графика, базовым элементом изображения является фигура.

## 3.2.2. Темы рефератов

- 1. Информация ее свойства и значение в современном информационном обществе.
- 2. Классификация современных пакетов прикладных программ.
- 3. Обзор современных офисных пакетов прикладных программ.
- 4. Современные пакеты прикладных программ для операционной системы Linux.
- 5. Современные пакеты прикладных программ для операционной системы Windows.
- 6. Современные пакеты прикладных программ для операционной системы Mac OS.
- 7. Современные пакеты прикладных программ для операционной системы Android
- 8. Встроенные языки программирования в ППП MS Office
- 9. Встроенные языки программирования в ППП Libre Office
- 10. Встроенные языки программирования в ППП Open Office
- 11. Встроенные языки программирования в ППП Mac Office
- 12. 1С Предприятие как пакет прикладных программ.
- 13. ППП AutoCAD и его встроенный язык программирования
- 14. Сравнительный анализ современных офисных пакетов прикладных программ
- 15. Пакеты прикладных программ статистического анализа данных.

## 3.3. Третий этап (высокий уровень)

ВЛАДЕТЬ навыками по применению теоретических и практических знаний и умений при решении ситуационных задач, практической направленности по дисциплине.

#### 3.3.1. Ситуационные задачи

1. Создать макрос в автоматическом режиме для вставки таблицы размерностью 3Х5.

2. Создать макрос в автоматическом режиме для вставки произвольного текста.

3. Создать макрос в автоматическом режиме для вставки произвольного текста и выполнить его корректировку в режиме отладки (изменить цвет текста).

4. Создать макрос в автоматическом режиме для вставки произвольного текста и выполнить его корректировку в режиме отладки (изменить размер шрифта).

- 5. Используя логические функции Excel создать систему «Деканат»
- 6. Используя формулы MS Office выполнить автоматизацию расчётов в таблице.

7. Средствами MS PowerPoint создать презентацию на свободную тему со следующими условиями: слады должны содержать анимацию, смена слайдов осуществляется автоматически с использованием таймера, презентация зациклена.

## 3.4. Представления оценочного средства в фонде

3.4.1. Вопросы для устного опроса (собеседование)

Наименование раздела: «Модуль 1 «Основные понятия, цели и методологии курса» 1. На какие виды делится программное обеспечение ЭВМ.

2. Перечислите основные компоненты системного программного обеспечения и укажите их назначение.

- 3. Определите основные функции ОС.
- 4. Каковы функции прикладного программного обеспечения?
- 5. Как классифицируется прикладное программное обеспечение?
- 6. Укажите назначение и функции основных групп прикладного ПО.
- 7. Дайте определение пакету прикладных программ (ППП).
- 8. Чем прикладная программа отличается от ППП
- 9. Какими свойствами должен обладать ПППГ?
- 10. Как можно классифицировать ППП?
- 11. Какие ППП относятся к классу универсальных?
- 12. Какие ППП относятся к классу проблемно-ориентированных?
- 13. Какие ППП относятся к классу методо-ориентированных?
- 14. Из каких основных частей состоит ППП?
- 15. Перечислите основные функции управляющих модулей пакета.
- 16. Перечислите основные функции обслуживающих модулей пакета
- 17. Перечислите основные функции обрабатывающих модулей пакета.
- 18. Что такое модель предметной области пакета?
- 19. Из каких компонентов состоит модель предметной области пакета.
- 20. Какие эргономические характеристики влияют на работу пользователя с ПК?

## Наименование раздела: «Модуль 2 «Встроенные языки программирования»

- 1. какие языки встроенные языки программирования вам известны?
- $\overline{2}$ . Что такое макрос?
- 3. Понятие макрорекодера?
- Встроенная среда Visual Studio  $\overline{4}$ .
- 5. Автоматическое написание макросов?
- 6. Создание макросов в ручном режиме.
- 7. Создание макросов в комбинированном режиме.
- $8<sub>1</sub>$ Компоненты формы в среде Visual Studio.
- 9. События компонентов в среде Visual Studio.
- $10<sub>1</sub>$ Что такое интерфейс?
- $11.$ Инструментальные средства среды Visual Studio.
- Понятие компилятора.  $12.$
- $13.$ Понятие транслятора.
- Запуск макросов в ППП MS Office.  $14$
- 15. Создание форм ввода и вывода данных с использованием макросов в ППП MS Of-

fice.

## 3.4.2. Пример ситуационной задачи (или задачи)

Создать макрос в автоматическом режиме для вставки таблицы размерностью 3Х5.

#### 3.5 Критериев оценивания контрольных заданий для использования в ФОС дисциплины 3.5.1. Критерии оценивания тестового задания:

Тестовые задания оцениваются по шкале: 1 балл за правильный ответ, 0 баллов за неправильный ответ. Итоговая оценка по тесту формируется путем суммирования набранных баллов и отнесения их к общему количеству вопросов в задании. Помножив полученное значение на

#### 100%, можно привести итоговую оценку традиционной следующим образом:

Процент правильных ответов Оценка

<sup>90</sup> - 100% *От <sup>9</sup> до <sup>10</sup> баллов и/или* «отлично»

70 -89 % *От 6 до 8 баллов и/или* «хорошо»

<sup>50</sup> - <sup>69</sup> % *От <sup>3</sup> до <sup>5</sup> баллов и/или* «удовлетворительно»

менее 50 % *От 0 до 2 баллов и/или* «неудовлетворительно»

#### **3.5.2. Критерии оценивания реферата (доклада):**

*От 4 до 5 баллов и/или «отлично»:* глубокое хорошо аргументированное обоснование темы; четкая формулировка понимание изучаемой проблемы; широкое правильное использование относящейся к теме литературы и примененных аналитических методов; содержание исследования и ход защиты указывают на наличие навыков работы студента в данной области; оформление работы хорошее с наличием расширенной библиографии; защита реферата (или выступление с докладом) показала высокий уровень профессиональной подготовленности студента;

*От 2 до 3 баллов и/или «хорошо»:* аргументированное обоснование темы; четкая формулировка понимание изучаемой проблемы; использование ограниченного, но достаточного для проведения исследования количества источников; работа основана на среднем по глубине анализе изучаемой проблемы при этом сделано незначительное число обобщений; содержание исследования ход защиты (или выступление докладом) указывают на наличие практических навыков работы студента в данной области; реферат (или доклад) хорошо оформлен с наличием необходимой библиографии; ход защиты реферата (или выступления с докладом) показал достаточную профессиональную подготовку студента;

*От 1 до 2 баллов и/или «удовлетворительно»:* достаточное обоснование выбранной темы, но отсутствует глубокое понимание рассматриваемой проблемы; библиографии преобладают ссылки на стандартные литературные источники; труды, необходимые для всестороннего изучения проблемы, использованы ограниченном объеме; заметна нехватка компетентности студента данной области знаний; оформление реферата (или доклада) содержит небрежности; защита реферата (или выступление с докладом) показала удовлетворительную профессиональную подготовку студента;

*0 баллов и/или «неудовлетворительно»:* тема реферата (или доклада) представлена общем виде; ограниченное число использованных литературных источников; шаблонное изложение материала; суждения по исследуемой проблеме не всегда компетентны; неточности неверные выводы по рассматриваемой литературе; оформление реферата (или доклада) с элементами заметных отступлений от общих требований; во время защиты (или выступления с докладом) студентом проявлена ограниченная профессиональная эрудиция.

#### **3.5.3. Критерии оценивания на ситуационную задачу:**

*От 9 до 10 баллов и/или «отлично»:* студент глубоко полно владеет методами решения задачи; решение выполнено оптимальным способом; полученное решение соответствует условиям задачи; решение ситуационной задачи носит самостоятельный характер.

*От 6 до 8 баллов и/или «хорошо»:* решение студента соответствует указанным выше критериям, но ход решения имеет отдельные неточности (несущественные ошибки); однако допущенные при решении ошибки исправляются самим студентом после дополнительных вопросов.

*От 3 до 5 баллов и/или «удовлетворительно»:* студент обнаруживает отсутствие навыков понимание основных методик решения ситуационной задачи, но решение является неполным, имеет неточности и существенные ошибки; допущенные при решении ошибки не исправляются самим студентом после дополнительных вопросов.

*От 0 до 2 баллов и/или «неудовлетворительно»:* студент имеет разрозненные, бессистемные знания области решаемой задачи; не владеет методами подходами для решения задачи.

#### **3.5.4 Критерии оценивания «Устный опрос»**

- оценка «зачтено» выставляется студенту, если обладает систематизированными знаниями, умениями навыками по данному разделу дисциплины;

- оценка «не зачтено» выставляется студенту, если он не проявил систематизированных знаний, умений навыков по данному разделу дисциплины.

#### **3.5.5. Критерий оценивания на зачете**

Оценка на зачете определяется на основании следующих критериев:

- оценка «зачтено» ставится студенту, показавшему систематическое и достаточно глубокое знание учебного материала, умение свободно выполнять ситуационные и тестовые задания, предусмотренные программой, умение логически мыслить и формулировать свою позицию по проблемным вопросам. Зачет может получить студент, который правильно ответил на теоретические вопросы, допустив при этом недочеты непринципиального характера правильно решившему предложенную на зачете задачу.

- оценка «не зачтено» ставится студенту, обнаружившему существенные пробелы в знании основного учебно-программного материала, допустившему принципиальные ошибки в выполнении предусмотренных программой заданий.

#### **4. Методические материалы, определяющие процедуры оценивания знаний, умений, навыков (или) опыта деятельности, характеризующих этапы формирования компетенций**

Процедура оценки знаний умений навыков (или) опыта деятельности, характеризующих этапы формирования компетенций, производится преподавателем форме текущего контроля промежуточной аттестации.

Для повышения эффективности текущего контроля последующей промежуточной аттестации студентов осуществляется структурирование дисциплины на модули. Каждый модуль учебной дисциплины включает в себя изучение законченного раздела, части дисциплины.

Основными видами текущего контроля знаний, умений и навыков в течение каждого модуля учебной дисциплины являются устный опрос, подготовка рефератов, решение ситуационных задач, тестирование.

Студент должен выполнить все контрольные мероприятия, предусмотренные в модуле учебной дисциплины к указанному сроку, после чего преподаватель проставляет балльные оценки, набранные студентом по результатам текущего контроля модуля учебной дисциплины.

Контрольное мероприятие считается выполненным, если за него студент получил оценку баллах, не ниже минимальной оценки, установленной программой дисциплины по данному мероприятию.

Промежуточная аттестация обучающихся проводится форме зачета.

Зачет проводится для оценки уровня усвоения обучающимся учебного материала лекционных курсов и лабораторно-практических занятий, а также самостоятельной работы. Оценка выставляется или по результатам учебной работы студента в течение семестра, или по итогам письменно-устного опроса, или тестирования на последнем занятии. Для дисциплин видов учебной работы студента, по которым формой итогового отчета является зачет, определена оценка «зачтено», «не зачтено».

Оценка «зачтено» ставится в том случае, если обучающийся:

• владеет знаниями, выделенными в качестве требований к знаниям обучающихся в области изучаемой дисциплины;

• демонстрирует глубину понимания учебного материала с логическим и аргументированным его изложением;

- владеет основным понятийно-категориальным аппаратом по дисциплине;
- демонстрирует практические умения и навыки в области исследовательской деятельно-

сти.

Оценка «не зачтено» ставится том случае, если обучающийся:

• демонстрирует знания по изучаемой дисциплине, но отсутствует глубокое понимание сущности учебного материала;

• допускает ошибки в изложении фактических данных по существу материала, представляется неполный их объем;

- демонстрирует недостаточную системность знаний;
- проявляет слабое знание понятийно-категориального аппарата по дисциплине;

• проявляет непрочность практических умений и навыков в области исследовательской деятельности.

этом случае студент сдаёт зачёт форме устных письменных ответов на любые вопросы пределах освоенной дисциплине.

Основным методом оценки знаний, умений и навыков и (или) опыта деятельности, характеризующих этапы формирования компетенций является балльно-рейтинговая система, которая регламентируется положением «О балльно-рейтинговой системе оценки качества освоения образовательных программ в ФГБОУ ВО Белгородский ГАУ».

Основными видами поэтапного контроля результатов обучения студентов являются: входной контроль, текущий контроль, рубежный (промежуточный) контроль, творческий контроль, выходной контроль (зачет).

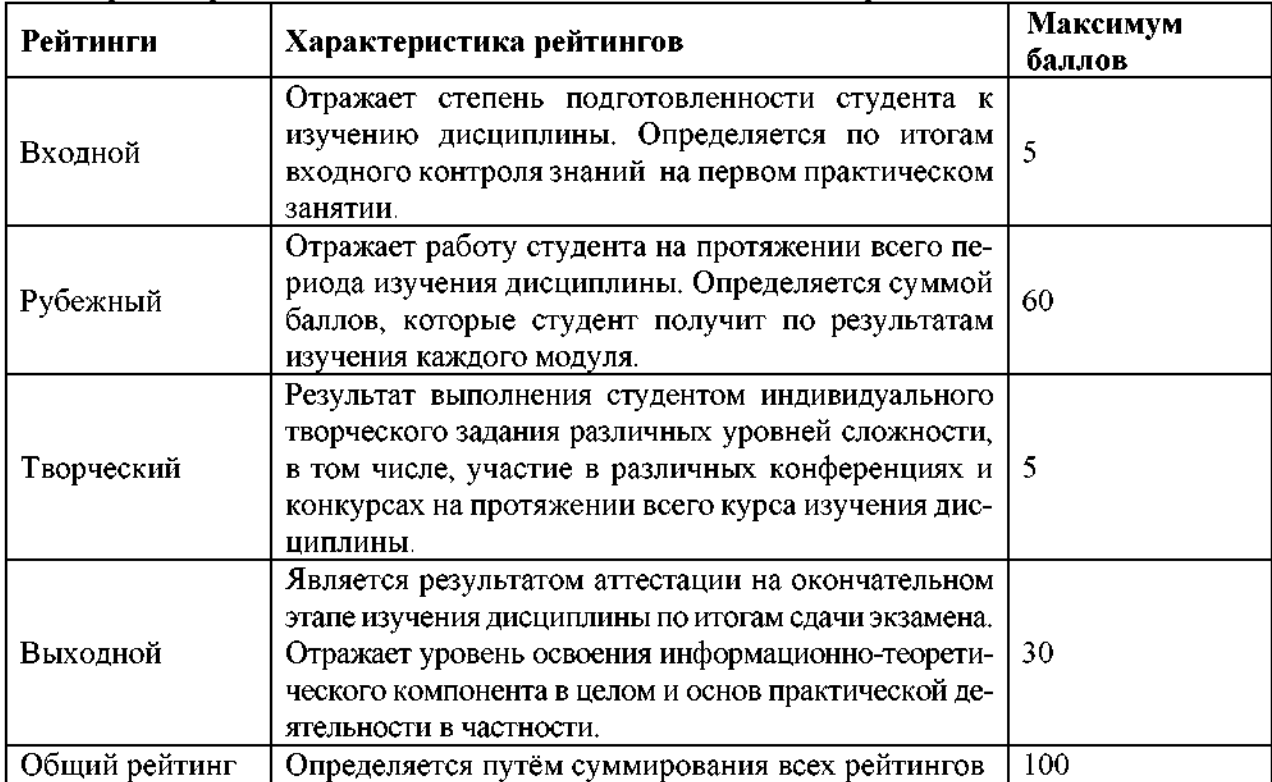

Уровень развития компетенций оценивается помощью рейтинговых баллов.

Общий рейтинг по дисциплине складывается из входного, рубежного, выходного (зачета) творческого рейтинга.

Входной (стартовый) рейтинг - результат входного контроля, проводимого целью проверки исходного уровня подготовленности студента и оценки его соответствия предъявляемым требованиям для изучения данной дисциплины.

Он проводится на первом занятии при переходе к изучению дисциплины (курса, раздела). Оптимальные формы методы входного контроля: тестирование, программированный опрос, т.ч. с применением ПЭВМ и ТСО, решение комплексных и расчетно-графических задач и др.

Рубежный рейтинг - результат рубежного (промежуточного) контроля по каждому модулю дисциплины, проводимого с целью оценки уровня знаний, умений и навыков студента по результатам изучения модуля. Оптимальные формы методы рубежного контроля: устные собеседования, письменные контрольные опросы, в т.ч. с использованием ПЭВМ и ТСО, результаты выполнения лабораторных и практических заданий. В качестве практических заданий могут выступать крупные части (этапы) курсовой работы или проекта, расчетно-графические задания, микропроекты т.п.

Выходной рейтинг *-* результат аттестации на окончательном этапе изучения дисциплины по итогам сдачи зачета, проводимого с целью проверки освоения информационно-теоретического компонента в целом и основ практической деятельности в частности. Оптимальные формы методы выходного контроля: письменные экзаменационные или контрольные работы, индивидуальные собеседования.

Творческий рейтинг *-* составная часть общего рейтинга дисциплины, представляет собой результат выполнения студентом индивидуального творческого задания различных уровней сложности.

рамках рейтинговой системы контроля успеваемости студентов, семестровая составляющая балльной оценки по дисциплине формируется при наборе заданной в программе дисциплины суммы баллов, получаемых студентом при текущем контроле в процессе освоения модулей учебной дисциплины в течение семестра.

Итоговая оценка /зачёта/ компетенций студента осуществляется путём автоматического перевода баллов общего рейтинга в стандартные оценки.

Максимальная сумма рейтинговых баллов по учебной дисциплине составляет 100 баллов.

Оценка «зачтено» ставится в том случае, если итоговый рейтинг студента составил 60 и более.

Оценка «не зачтено» ставится том случае, если итоговый рейтинг студента составил менее 60 баллов.

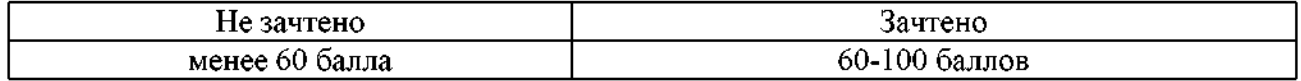